МИНИСТЕРСТВО ОБРАЗОВАНИЯ И НАУКИ РОССИЙСКОЙ ФЕДЕРАЦИИ

Федеральное государственное бюджетное образовательное учреждение высшего образования «Пензенский государственный университет архитектуры и строительства» (ПГУАС)

**Е.М. Каргина**

# **ИНОСТРАННЫЙ ЯЗЫК**

## **НЕМЕЦКИЙ ЯЗЫК**

Учебно-методическое пособие по подготовке к экзамену для направления подготовки 09.03.02 «Информационные системы и технологии»

Рекомендовано Редсоветом университета

Рецензент – кандидат культурологии, доцент кафедры «Иностранные языки» ФГБОУ ВО «Пензенский государственный университет архитектуры и строительства» С.В. Сботова

И68 **Иностранный** язык. Немецкий язык: учеб.-метод. пособие по подготовке к экзамену для направления подготовки 09.03.02 «Информационные системы и технологии» / Е.М. Каргина. – Пенза: ПГУАС, 2016. – 64 с.

Содержит описание структуры экзамена по дисциплине «Иностранный язык», критерии оценивания экзаменационного ответа, методические рекомендации по переводу немецкой оригинальной научно-технической литературы, методические рекомендации по аннотированию и реферированию немецкого текста страноведческой тематики, вопросы самоконтроля для собеседования по устным экзаменационным темам, краткий словарь профессиональной терминологии.

Учебно-методическое пособие подготовлено на кафедре иностранных языков и предназначено для студентов, обучающихся по направлению подготовки 09.03.02 «Информационные системы и технологии».

> © Пензенский государственный университет архитектуры и строительства, 2016 © Каргина Е.М., 2016

## ПРЕДИСЛОВИЕ

Настоящее учебно-методическое пособие для подготовки к экзамену по немецкому языку предназначено для студентов, обучающихся по направлению подготовки 09.03.02 «Информационные системы и технологии» и направлено на формирование и развитие достаточного уровня иноязычной коммуникативной компетенции в деловой и научной сфере, позволяющей студентам использовать иностранный язык как средство деловой межкультурной коммуникации на уровне международных стандартов и в профессиональной деятельности в условиях глобализации рынка интеллектуального труда.

Содержание учебно-методического пособия для подготовки к экзамену направлено на удовлетворение требований, предъявляемых к результатам освоения дисциплины, и способствует формированию следующих компетенций:

 **Способность к письменной, устной и электронной коммуникации на государственном языке и необходимое знание иностранного языка**

В результате изучения дисциплины (модуля) обучающийся должен: *знать:* 

*–* базовую лексику и грамматику, представляющую нейтральный научный стиль, а также основную терминологию направления подготовки;

– историю и культуру стран изучаемого иностранного языка, правила речевого этикета;

– иностранный язык в объеме, необходимом для возможности получения информации профессионального содержания из зарубежных источников;

– основы реферирования и аннотирования специальных текстов в устной и письменной формах;

*уметь:* 

*–* применять знания иностранного языка для осуществления межличностной коммуникации;

– использовать знание иностранного языка в профессиональной деятельности;

– получать и сообщать информацию на иностранном языке в письменной и устной форме, оформлять профессиональную и деловую корреспонденцию;

– читать и понимать литературу по направлению подготовки, анализировать полученную информацию;

*владеть:* 

*–* основами деловых устных и письменных коммуникаций и речевого этикета изучаемого иностранного языка;

– навыками анализа и составления документации на иностранном языке;

– навыками выражения мыслей и собственного мнения в межличностном и деловом общении на иностранном языке;

- навыками обсуждения тем, связанных с направлением подготовки; иметь представление:

- о стилистических особенностях сферы профессиональной коммуникации:

- о научной терминологии, классификации, функционировании и способах перевода терминов и фразеологизмов области сферы профессиональной коммуникации.

• Владение культурой мышления, способность к обобщению, анализу, восприятию информации, постановке цели и выбору путей ее достижения, умение логически верно, аргументировано и ясно строить устную и письменную речь

В результате изучения дисциплины (модуля) обучающийся должен: знать:

- правила оформления деловой и технической документации на иностранном языке:

- виды, формы, структуру, функции и стилистику деловой корреспонденции:

- требования к составлению официальной корреспонденции и некоторые общепринятые правила;

- иностранный язык в объеме, необходимом для возможности получения информации делового содержания из зарубежных источников;

- речевые клише для устного делового общения;

уметь:

- применять знания иностранного языка для осуществления деловой межличностной коммуникации;

- получать и сообщать информацию на иностранном языке в письменной и устной форме, оформлять профессиональную и деловую корреспонденцию;

- читать и понимать деловую документацию и корреспонденцию по направлению подготовки, анализировать полученную информацию.

- работать с иноязычными источниками деловой информации;

- общаться лично и по телефону с иноязычными партнерами на деловую тематику;

- грамотно и корректно вести деловую переписку с зарубежными коллегами:

- организовывать деловые встречи, презентации на иностранном языке; владеть:

- основами деловых устных и письменных коммуникаций и речевого этикета изучаемого иностранного языка;

- навыками анализа и составления договорной документации на иностранном языке;

- устной (диалогической и монологической) и письменной речью в области деловой коммуникации;

- навыками работы с коммерческой корреспонденцией (письмо, факс, телекс, электронная почта, запрос, заказ, рекламации и другие);

иметь представление:

- о стилистических особенностях сферы профессиональной коммуникации:

- о научной терминологии, классификации, функционировании и способах перевода терминов и фразеологизмов области сферы профессиональной коммуникации.

• Способность проводить сбор, анализ научно-технической информации, отечественного и зарубежного опыта по тематике исследования

В результате изучения дисциплины (модуля) обучающийся должен: знать:

- иностранный язык в объеме, необходимом для возможности получения информации профессионального содержания из зарубежных источников;

- историю и культуру стран изучаемого иностранного языка, правила речевого этикета;

- виды, формы, структуру, функции и стилистику профессиональной документации;

- традиции межкультурной коммуникации в странах изучаемого языка; уметь:

- выполнять перевод со словарем научного текста по тематике направления подготовки, оформить перевод согласно существующим требованиям:

- правильно пользоваться специальной литературой: словарями, справочниками, электронными ресурсами интернета;

- самостоятельно получать и сообщать информацию на иностранном языке в письменной и устной форме, оформлять профессиональную и деловую корреспонденцию;

- читать и понимать литературу по направлению подготовки, анализировать полученную информацию;

- самостоятельно работать с иноязычными источниками профессиональной информации;

- грамотно и корректно вести переписку с зарубежными коллегами;

- организовывать деловые встречи, презентации на иностранном языке; владеть:

- основами деловых устных и письменных коммуникаций и речевого этикета изучаемого иностранного языка;

- навыками анализа и составления документации на иностранном языке;

- навыками выражения мыслей и собственного мнения в межличностном и деловом общении на иностранном языке;

- навыками обсуждения тем, связанных с направлением подготовки;

*иметь представление:* 

*–* о стилистических особенностях сферы профессиональной коммуникации;

– о научной терминологии, классификации, функционировании и способах перевода терминов и фразеологизмов области сферы профессиональной коммуникации.

Аутентичность материала, на основе которого построено содержание учебно-методического пособия для подготовки к экзамену, способствует формированию и развитию у студентов словарного запаса на иностранном (немецком) языке в сфере деловой, научной и профессиональной коммуникации; навыков чтения и понимания деловой профессиональной корреспонденции и документации с целью поиска необходимой информации.

Профессионально-ориентированный характер пособия для подготовки к экзамену готовит студентов к установлению деловых международных контактов, в которых они смогут выступать в качестве полноценных деловых партнеров, повышая тем самым мотивацию изучения дисциплины «Иностранный язык».

## **ВВЕДЕНИЕ**

Интернационализация профессионального общения, развитие сотрудничества специалистов и ученых на глобальном уровне и расширение сферы научного дискурса в современной коммуникации свидетельствуют о необходимости конкретизации целей и задач обучения иностранному языку в учреждениях высшего образования. Это предопределяет задачу формирования языковой компетенции, позволяющей использовать полученные языковые знания в сфере профессиональной деятельности.

Учебно-методическое пособие для подготовки к экзамену по немецкому языку входит в состав учебно-методического комплекса дисциплины «Иностранный язык» для студентов, обучающихся по направлению подготовки 09.03.02 «Информационные системы и технологии».

Настоящие пособие состоит из следующих разделов:

Раздел I «Структура экзамена по дисциплине «Иностранный язык» и критерии оценивания экзаменационного ответа» включает описание экзаменационных заданий, временных рамок их выполнения, требования к качеству их выполнения.

Раздел II «Методические рекомендации по переводу немецкой оригинальной научно-технической литературы» содержит анализ грамматические и лексические трудности при переводе немецких научно-технических текстов; образцы перевода немецких научно-технических текстов; примеры научно-технических текстов на немецком языке для чтения и перевода.

В разделе III «Методические рекомендации по аннотированию и реферированию немецкого текста страноведческой тематики» представлены вопросы для самоконтроля по аннотированию и реферированию текста; клише для аннотирования и реферирования текста; примеры текстов по страноведению для аннотирования и реферирования.

Раздел IV содержит вопросы самоконтроля для собеседования по устным экзаменационным темам, что позволяет студентам подготовиться к третьему вопросу экзамена - монологическое сообщение и собеседование по изученной тематике курса.

Цель представленного учебно-методического пособия - организация подготовки студентов к сдаче экзамена по дисциплине «Иностранный язык» по указанному направлению подготовки.

Рекомендуется использование тематического материала в предложенной в пособии последовательности, так как задания организованы по принципу увеличения трудности и постепенной детализации информации.

## СТРУКТУРА ЭКЗАМЕНА ПО ДИСЦИПЛИНЕ «ИНОСТРАННЫЙ ЯЗЫК» И КРИТЕРИИ ОЦЕНИВАНИЯ ЭКЗАМЕНАЦИОННОГО ОТВЕТА

Настоящее учебно-методическое пособие по подготовке к экзамену по дисциплине «Иностранный язык» (немецкий язык) предназначено для студентов, обучающихся по направлению подготовки 09.03.02 «Информационные системы и технологии».

**Цель пособия** – организация подготовки студентов к сдаче экзамена по дисциплине «Иностранный язык» по указанному направлению подготовки.

Для определения уровня сформированности компетенции предлагается следующая **структура экзамена** по дисциплине «Иностранный язык»:

1. Чтение и письменный перевод на русский язык со словарем оригинального научного текста по направлению подготовки объемом 1200–1400 печатных знаков.

2. Чтение оригинального текста страноведческой тематики на иностранном языке. Объем текста – 1000–1200 печатных знаков. Форма проверки: реферирование содержания текста на иностранном языке;

3. Устное монологическое сообщение на иностранном языке по пройденной тематике курса.

В качестве **критериев оценки экзаменационного ответа** используются:

### *I. Критерии оценки перевода оригинального научного текста по направлению подготовки (с использованием словаря).*

Нормативные требования: перевод текста объемом 1200–1400 п. зн. за 1 академический час.

В переводе текста оценивается точность и полнота передачи как основной, так и второстепенной информации.

Перевод оценивается в 100 баллов.

При этом за правильный перевод:

1) лексических единиц дается от 0 до 40 баллов (верный выбор эквивалентов слов; переведены все слова, как нейтральной, так и терминологической лексики; переданы все реалии и имена собственные; правильно переведены все свободные и условные словосочетания);

2) грамматических единиц и конструкций – 0–40 баллов (верный перевод видовременных форм глагола, залога и наклонения глагола, модальных глаголов, неличных форм глагола и конструкций с ними; правильно передано число и падеж существительных; учтены при переводе степени сравнения прилагательных и наречий);

3) синтаксических конструкций – 0–10 баллов (верно выбрано значение слов-заместителей; переданы эмфатические конструкции);

4) стилистически правильный (адекватный) перевод – 0–10 баллов.

Примечание : За творческие находки, удачные оригинальные трансформации, другие способы уточнения смысла текста добавляется от 3-х до 10 баллов, правильный (адекватный) перевод – 0–10 баллов.

Шкала соответствия количества набранных баллов оценке:

100 баллов – 86 баллов = «Отлично»;

85 баллов – 75 баллов = «Хорошо»;

74 балла – 55 баллов = «Удовлетворительно»;

54 балла и менее = «Неудовлетворительно».

## *II. Критерии оценки реферирования на иностранном языке основного содержания иноязычного текста страноведческого характера (без использования словаря).*

Нормативные требования: объем текста 1000–1200 п. зн.; время на подготовку 8-10 минут.

При устной передаче основного содержания иноязычного текста общенаучного характера оцениваются:

– полнота и точность передачи основной информации;

- знание нейтральной лексики;
- знание терминов;
- социокультурные знания, необходимые для понимания текста;
- связность передачи содержания;

– логичность построения сообщения (раскрытие причинно-следственных связей).

Показатели оцениваются по 5-балльной шкале: 5 баллов (отлично), 4 балла (хорошо), 3 балла (удовлетворительно), 2 балла (неудовлетворительно); баллы суммируются, и выводится средний балл.

### *III. Критерии оценки устного монологического сообщения по изученной тематике курса.*

### **Перечень тем, выносимых на экзамен:**

1. Самопрезентация.

- 2. Образование в России и за рубежом.
- 3. Отечественное страноведение.
- 4. Зарубежное страноведение.
- 5. Столицы стран изучаемого языка.
- 6. Мое направление подготовки.
- 7. Компьютерные системы и классы компьютеров.
- 8. Ввод и хранение информации.
- 9. История интернета и его устройство.

10.Возможности всемирной компьютерной сети.

Нормативные требования: объем высказывания 15–25 фраз. *«Отлично»: 86–100 баллов:* 

– Полное раскрытие темы.

– Богатый лексический запас.

– Правильное лексическое, грамматическое и фонетическое оформление высказывания.

– Естественный темп речи, отсутствие заметных пауз.

– Полная смысловая завершенность и логичность высказывания.

– Наличие выводов, заключения.

*«Хорошо»: 75–85 баллов:* 

– Тема раскрыта почти полностью.

– Достаточный лексический запас.

– Небольшое количество грамматических, лексических и фонетических ошибок.

– Естественный темп речи с незначительными паузами и повторами.

– Смысловая завершенность и логичность высказывания несколько нарушены

– Наличие выводов, заключения.

 *«Удовлетворительно»: 55–74 балла:* 

– Тема раскрыта частично.

– Запас лексики недостаточный.

– Умеренное количество ошибок в грамматике и лексике.

– Темп речи замедленный с частыми паузами и повторами.

– Смысловая завершенность и логичность высказывания значительно нарушены.

– Выводы и заключение отсутствуют.

 *«Неудовлетворительно»: 54 балла и менее:* 

– Тема не раскрыта.

– Бедный лексический запас.

– Большое количество грамматических, лексических и фонетических ошибок.

– Медленный темп речи. Длительные паузы.

– Смысловая незавершенность высказывания.

– Отсутствие логики в высказывании.

– Отсутствие выводов и заключения.

**Результаты по трем заданиям суммируются, выводится средний балл.** 

## МЕТОДИЧЕСКИЕ РЕКОМЕНДАЦИИ ПО ПЕРЕВОДУ НЕМЕЦКОЙ ОРИГИНАЛЬНОЙ НАУЧНО-ТЕХНИЧЕСКОЙ ЛИТЕРАТУРЫ

### Особенности научно-технического перевода

Точность научно-технического перевода зависит от сложности оригинала, его особенностей и тематики текста. В случае, когда необходим дословный перевод несложной технической документации, достаточно компьютерной программы-переводчика. Такой вариант возможен в случае перевода для «бытовых нужд», когда требуется быстро познакомиться с основными положениями переводимого технического документа.

При необходимости глубокого изучения предмета технический перевод должен быть выполнен профессионалом, знакомым не только с иностранным языком, но и имеющим технические знания по данной области знания. Технический перевод, в отличие от художественного, должен четко передавать весь смысл текста, его логику без каких-либо эмоционально-выразительных элементов (метафор, образных сравнений и т.п.). В результате технического перевода получается документ, в котором основной материал изложен кратко и информативно, и, следовательно, точность перевода будет намного объективнее.

Особенностью технического перевода научной документации является содержание в ней большого количества терминов, которые порой трудно найти даже в специальных словарях. Подбор синонимов к таким терминам сложен, так как далеко не всегда есть соответствующий аналог в русском языке. Терминологическая лексика очень информативна, и в научнотехническом переводе является незаменимой, позволяя наиболее точно и кратко изложить суть документа.

Понять значение отдельных слов и определений помогает контекст, с помощью которого можно выяснить, относится ли термин к общелитературному или специальному техническому стилю. Очень осторожно надо относиться к добавлению в технический перевод пояснений «своими словами». С одной стороны, пояснением можно дать расшифровку сложного термина, но, с другой, есть опасность запутаться в объяснениях термина, если переводчик не силен в данной профессиональной сфере.

Кроме того, такой относительно правильный технический перевод может значительно отличаться от оригинала и потерять логику изложения, порой вызывая недоумение у заказчика-специалиста. Следует учесть, что использование дополнительных слов, даже если они не влияют на смысл переведенного текста, часто делает технический перевод трудным для понимания и восприятия.

Основной стилистической чертой научно-технического текста является точное и четкое изложение материала при почти полном отсутствии тех выразительных элементов, которые придают речи эмоциональную насыщенность, главный упор делается на логической, а не на эмоциональночувственной стороне излагаемого.

Авторы научных произведений избегают применения многих выразительных средств языка, чтобы не нарушить основного принципа научнотехнического языка - точности и ясности изложения мысли. Это приводит к тому, что научно-технический текст кажется несколько суховатым, лишенным элементов эмоциональной окраски.

С точки зрения словарного состава основная особенность технического перевода заключается в предельной насыщенности специальной терминологией, характерной для данной отрасли знания.

В то время как основная трудность перевода художественных текстов заключается в необходимости интерпретации намерений автора, сохранения его литературного стиля, психологических и эмоциональных элементов, задача, стоящая перед переводчиком научно-технического текста оказывается более простой: точно передать мысль автора, по возможности сохранив особенности его стиля. Для того чтобы правильно понять научнотехнический текст, надо, как уже указывалось выше, хорошо знать данный предмет и связанную с ним терминологию.

Кроме того, для правильной передачи содержания технического текста на русском языке нужно знать соответствующую русскую терминологию и хорошо владеть русским литературным языком.

При переводе технического текста с иллюстрациями специалист должен произвести полное копирование схемы, графика или рисунка таким образом, чтобы изменились только надписи (они должны быть выполнены на требуемом языке). Это особенно важно при переводе инструкций к оборудованию и технических паспортов. Естественно, переводчику должны были известны все специализированные термины и устойчивые выражения иностранного языка, с которого выполняется перевод. Основная поддержка здесь - использование специализированных словарей, причем для экономии времени удобно пользоваться электронными словарями.

Перевод научно-технического текста должен верно передавать смысл оригинала в форме, по возможности близкой к форме оригинала. Отступления должны быть оправданы особенностями русского языка, требованиями стиля.

Перевод в целом не должен быть ни буквальным подстрочником, ни вольным пересказом оригинала, хотя элементы того и другого присутствуют обязательно: если буквальный перевод какой-то фразы хорошо передает ее смысл и хорошо звучит по-русски, нет оснований изменять

его; и наоборот, можно (и должно) пересказать содержание своими словами, если иначе «никак не получается». Важно лишь не допускать потери существенной информации или, наоборот, привносить от себя то, чего нет в тексте (или хотя бы в достаточно явном подтексте) оригинала.

Верность научного перевода определяется тем, насколько хорошо переводчик знает язык оригинала и предмет изложения. Однако верный смысл должен быть передан ясно и доходчиво.

Задача научного редактирования заключается в обеспечении верности научного перевода, его ясности и доходчивости. Следует выделить три основных категории стилистических дефектов, которые лишают текст однозначности:

#### 1. Аморфность (неоднозначность) предложений

Под аморфностью понимается такое построение предложений, когда грамматические отношения между словами становятся ясными лишь при учете смысла. Такая потенциальная неоднозначность подлежит устранению, в особенности, если не сразу очевидно, как следует понимать данную фразу.

Рассмотрим некоторые часто встречающиеся случаи аморфности (ее проявления многообразны).

## а. Где подлежащее, где дополнение?

Часто на этот вопрос нельзя ответить, судя лишь по грамматическим признакам. Пример: Фермент расщепляет субстрат. Порядок слов - не решающий признак, так как возможна инверсия. Даже если смысл этой фразы читателю ясен, ему будет легче читать, если грамматические отношения выразить однозначно: Это наблюдение подтверждает предположение... - Эти наблюдения подтверждают гипотезу (предположение)... Особенно важно прояснять отношения между словами в случаях инверсии, необходимой для надлежащего логического ударения.

### б. Аморфность сложных предложений

В предложениях, состоящих из нескольких «этажей» и содержащих развернутые определения, причастные обороты и придаточные предложения, эти элементы структуры нужно рельефно выявлять.

Таковы лесные муравьи, строящие большие кучи, хорошо сохраняющие тепло, и фуражирующие на деревьях. Фраза трудна из-за однотипности второго и третьего «этажей» (причастные обороты во множественном числе). Запятая перед «и» помогает, но мало. Таковы лесные муравьи, которые строят большие кучи, хорошо сохраняющие тепло, и фуражируют на деревьях.

При употреблении причастного оборота или придаточного предложения со словом «который» нужно делать ясным для читателя, какое значение имеет это сложное определение - характеризующее или выделительное (ограничительное): Термиты, которые не способны летать... Это может означать: 1) Термиты (все), не будучи способны летать... 2) Те термиты, которые не способны летать... (правильный вариант).

Летучие мыши, питающиеся насекомыми... - Те летучие мыши, которые питаются насекомыми... (Не каждый знает, что бывают и плодоядные).

## 2. а. Смещение логического ударения

Аморфность предложения нередко обусловлена тем, что из его построения не ясно, на каком слове следует делать логическое ударение. Рассмотрим такую фразу: Эти клетки также играют защитную роль. Смысл двоякий: 1) И эти клетки (наряду с другими) служат для защиты. 2) Эти клетки служат (помимо прочего) и для защиты. Как построить фразу однозначно? В первом случае вместо «также» написать «тоже» - слово, которое всегда произносится с ударением: Эти клетки тоже играют защитную роль. Переводчики обычно воспринимают такую замену как редакторский произвол и мелочность, но это хороший пример минимальной, но точной правки. Во втором случае - переставить слово также на место, удобное для акцентирования: Эти клетки играют также защитную роль.

#### б. Логическое ударение и порядок слов

Логическое сказуемое (рема) должно стоять на сильном месте - там, где естественно сделать ударение. Сильное место - это обычно конец фразы (если нет слов-усилителей, таких как даже, именно, глаголов в отрицательной форме). Наряду с концом фразы притягивать к себе ударение в какой-то мере может и ее начало. Именно неправильная расстановка логических ударений придает переводу оттенок неестественности, отличает его от оригинального авторского текста. Частое повторение этой ошибки может совершенно нарушить логику изложения.

### 3. «Паразитные» связи

Суть этого стилистического дефекта состоит в том, что из-за неудачного построения фразы создается впечатление связи между словами, такой связи не имеющими. Такие ложные связи, весьма свойственные английскому языку с его бедностью грамматических форм, в переводах встречаются очень часто. Этот стилистический дефект по существу близок к аморфности предложений, но более существен, так как может привести к значительному искажению смысла. На паразитные связи нужно проверять все фразы, где перед существительным в родительном падеже вклинивается какой-нибудь оборот, не выделенный запятыми, например: Создание благоприятных для этого вида условий влажности...

#### Лишние слова и канцеляризмы

Выше были рассмотрены такие дефекты стиля, которые не позволяют однозначно понять текст. По сравнению с ними использование громоздких

оборотов, канцеляризмов, лишних слов выглядит довольно безобидно, поскольку не извращает смысла. Однако эти малопривлекательные особенности стиля делают изложение унылым, трудным для восприятия, раздражают читателя, портят его язык и вкус. Они особенно вредны в учебных и научно-популярных изданиях.

## 1. Наукообразные и канцелярские обороты

Приведем наиболее часто встречающиеся выражения и способы их исправления.

Не имеется никаких оснований. - Нет (никаких) оснований.

Имеются экспериментальные данные, свидетельствующие о том, что -Как показали эксперименты...

Нет никаких данных, которые позволяли бы предполагать, что... - Нет никаких указаний на то, что...

Как видно из приведенных примеров, обороты со словами имеется, не имеется лучше избегать.

Это связано с тем обстоятельством, что... (очень частый случай!) - Это связано с тем. что

... характеризуются большим разнообразием... - более разнообразны

... обновляются с более высокой скоростью - быстрее

Ни один из исследованных до настоящего времени видов... - ...до сих  $\text{TOP}...$ 

В данной главе будет предпринята попытка объяснить... - В этой главе мы попытаемся объяснить...

Редкий перевод не содержит таких не несущих смысловой нагрузки выражений (приведены слева):

Площадь поверхности - поверхность

Величина рН - рН

Выведение осуществляется - выводится

Обладает способностью - способен

Оказывает влияние (воздействие) - влияет

Особенно злоупотребляют переводчики словом «является».  $\overline{B}$ большинстве случаев оно совершенно лишнее. Вероятно, разумнее всего придерживаться правила употреблять слово «является» только в тех случаях, когда без него невозможно обойтись.

Строго говоря, отнюдь не все слова и выражения, приведенные здесь в качестве отрицательных примеров, плохи сами по себе. Речь идет лишь о неуместности их употребления в тех случаях, когда естественнее звучат более простые варианты. Вот несколько примеров вполне уместного употребления тех же слов:

Они впервые предприняли попытку разрешить этот сложный вопрос.

Уже одно количество подобных работ свидетельствует о том, что проблема привлекла к себе пристальное внимание. (Речь также идет о масштабных явлениях.)

Опыты, выполненные с соблюдением всех методических требований, ясно показали, что...

## 2. Цепочки из родительных падежей

Следует избегать длинных цепочек из существительных в родительном падеже. Главное в данном случае - даже не длина цепочки (если она не слишком велика), а особенности образующих ее слов. При одинаковых окончаниях и одинаковой длине слов даже двухзвенная цепочка нежелательна: Изучение липидов нейронов... (Ср. - Обработка кончиков электродов... Разное расположение ударений делает сходство окончаний незаметным.)

Рифма делает даже двухзвенную цепочку неприемлемой: Перерезка аксонов нейронов...

С другой стороны, при разных окончаниях, местах ударения и разной длине слов даже четырехзвенные цепочки могут не чувствоваться: Без снижения концентрации ионов калия...

Как сократить цепочку или сделать ее менее заметной? Посмотрим на примере: Увеличение скорости копирования текста лекции... Здесь можно: 1) заменить два слова одним (увеличение скорости - ускорение); 2) заменить существительное прилагательным - это один из основных приемов в аналогичных случаях (текст лекции - лекционного текста). Иногда приходится перестраивать всю конструкцию предложения:

... стоит очень трудная задача анализа множества способов взаимодействия... - ... стоит очень трудная задача: приходится анализировать множество способов взаимодействия...

## 3. Злоупотребление пассивными и возвратными формами

Этот недостаток часто встречается у переводчиков и делает язык скучным и вялым. В биологии неизбежно приходится на каждом шагу употреблять возвратные глаголы: всегда что-то развивается, образуется, дифференцируется, делится, соединяется и т.д. Поэтому без надобности употреблять пассивные и возвратные формы крайне нежелательно.

Как было показано N.... - Как показал N...

Особенно нехороши подобные обороты при несклоняемых фамилиях:

Еще Гольджи было показано... - Еще Гольджи показал...

В некоторых случаях возвратную форму причастий лучше заменить менее громоздкой пассивной:

Препараты, получающиеся после очистки... - Получаемые...

## 4. Чисто «звуковые» дефекты

Мы уже говорили о вреде рифмы в цепочке существительных в родительном падеже. Рифма, в том числе внутренняя, портит текст, отвлекая внимание читателя:

При применении... - При использовании...

Как оказалось... - Как выяснилось...

Для длительного ... - Для продолжительного...

Этот этап $\ldots$  – На этом этапе $\ldots$ 

О «звуковых» дефектах следует сказать, что они тем менее заметны, чем яснее передан смысл оригинала. Когда он сразу схватывается, звуковые детали его словесной оболочки не успевают привлечь к себе внимание. Следовательно, в первую очередь нужно добиваться ясности выражения мысли; однако устранение звуковых дефектов тоже в какой-то мере облегчает понимание смысла. Поэтому рассмотрим еще несколько наиболее распространенных случаев.

Случайное, а потому нежелательное, созвучие особенно часто образуют слова с окончаниями на -ение, -ается, -ительный, -ированный, -ация и др. Скопления таких слов лучше устранять.

При изучении действия излучения... - исследовании... радиации

Приведем список синонимов тех слов, которые слишком часто и в ущерб другим (иногда и не к месту) употребляются многими переводчиками.

величина – размеры (но не размер, если речь идет об одежде и т.п.)

виды - иногда: группы

внешний - наружный

в настоящее время - сейчас, теперь (иногда также: ныне, в наше время, в наши дни, на сегодняшний день)

в некоторой (степени) - в известной, определенной, какой-то

(в некоторой) степени – в (некоторой) мере

в противоположность - иногда: в отличие

в отсутствие  $-$  без

вследствие, в результате - из-за, по причине

высокий - большой, сильный, значительный

достаточно - сравнительно, довольно (неприемлемы варианты: доста-

точно мало, достаточно неясно и т.д.)

лругие – иные

значение (величины) - величина, уровень

значение - важность, роль, важная роль

изменяется - меняется (чаще всего о качественном изменении)

интенсивный - сильный

количество - число, численность

локализуются - см. располагаются

необходимо - нужно, надо

непосредственно после - сразу же, тотчас после

низкий - небольшой, малый, слабый

обнаружено - установлено, найдено, выявлено, выяснено

основной - главный, важнейший, самый важный, самый существенный  $OTCYTCTBYCT - HCT$ 

повышается - усиливается, возрастает, растет поскольку - потому что, так как, ибо, ведь последовательность – порядок, ряд, цепь (в зависимости от контекста) практически - почти преимущественно - в основном, главным образом, чаще всего прекрасный - отличный, превосходный приблизительно – примерно, около, приближенно (оценить) продолжительное - длительное, долгое (время) противоположный – обратный (иногда) располагаются - расположены, размещены, находятся, лежат связываться с - соединяться с секретировать - выделять Перевод технической литературы скрывает в себе много трудностей.

Во-первых, в немецком языке имеются присущие только ему грамматические явления, которые вызывают затруднения при переводе текстов с немецкого языка на русский.

Во-вторых, язык немецкой технической литературы существенно отличается от литературного и разговорного языка. Он осложняется наличием развернутых сложных предложений с инфинитивными оборотами, распространенными определениями и вводными конструкциями. Кроме того, быстрый темп развития многих областей науки и техники вызывает образование большого количества новых специальных понятий и соответствующих им терминов. Но ни один из словарей не может включить в себя все имеющиеся по данной отрасли термины, насчитывающие десятки тысяч слов для каждой области науки и техники.

Что переводить научно-технические тексты, нужно знать:

1. Язык, с которого переводишь.

2. Язык, на который переводишь.

3. Предмет, о котором говорится в оригинале.

Качество перевода имеет большое значение. Неправильный перевод может послужить причиной неполадок в работе, что повлечет за собой серьезные производственные потери.

Точность перевода - основное требование к переводу технического текста. Под точностью следует понимать краткость, выразительность, логическую последовательность, полноту изложения материала оригинала и соответствие нормам русского технического языка.

Не следует путать понятие «точный» и «буквальный» перевод. Буквальный перевод сводится к механической подстановке русского слова взамен немецкого, а также слепому сохранению конструкции немецкого предложения, что приводит к бессмыслице и дезориентации.

Текст, предназначенный для перевода, нужно рассматривать как смысловое целое. Начинают перевод с названия текста, так как оно, как

правило, выражает основную тему данного текста. Если же перевод заглавия вызывает затруднение, его можно осуществить после перевода всего текста.

Чтобы понять общее содержание текста, его нужно прочитать весь целиком или значительную его часть, а потом приступать к отдельным предложениям. Предложение не является простой суммой слов. Оно представляет собой законченную мысль, а слова в предложении связаны определенными правилами грамматики. Следовательно, понять предложение, значит выяснить не только значение каждого слова, но и установить, в какой связи находятся слова друг с другом. Поэтому после перевода названия текста необходимо сделать грамматический анализ предложений, который поможет правильно их перевести, и только потом приступить к переводу всего текста.

Первоначальный перевод должен быть дословным, облегчающим понимание основного смысла текста. Затем подбираются слова и словосочетания, наиболее четко передающие мысль переводимого материала, и устанавливается грамматическая связь слов в предложении.

Если после проведенной работы смысл предложения понят, его редактируют, читают вместе с предшествующей фразой и, убедившись в правильной смысловой связи, переходят к следующему предложению.

Когда текст переведен полностью, его читают полностью и вносят стилистические правки. Убедившись, что перевод точно передает смысл немецкого текста и соответствует нормам русского технического языка, можно считать работу завершенной.

#### **Запомните:**

Чтобы успешно справится с переводом технического текста, каждый студент должен:

1. Запомнить необходимый минимум слов.

2. Уметь определить значение слова по контексту. При многозначности слова уметь найти нужное для данного контекста значение.

3. Научиться переводить слова по словообразовательным формам.

4. Правильно переводить термины и типичные словосочетания.

5. Узнавать и переводить грамматические формы и конструкции.

6. Соблюдать правильную последовательность действий в процессе перевода.

7. Уметь переводить сложные предложения.

8. Не забывать о различиях в языках, с которыми работаешь, и соблюдать все требования языка, на который переводишь, без ущерба для смысла оригинала.

9. Научиться быстро пользоваться нужными словарями.

10. Исходить в переводе из контекста как единого целого.

## Грамматические и лексические трудности при переводе немецких научно-технических текстов

### Грамматический анализ.

Для того, чтобы перевести текст с немецкого языка на русский, недостаточно уметь переводить отдельные слова. Необходимо выяснить, в какой связи слова находятся друг с другом, а это можно установить путем грамматического анализа. Грамматический анализ - это ключ к переводу. Не зная ряда слов в предложении, но, зная грамматику языка, с которого переводишь, можно раскрыть какую-то, а возможно и значительную часть содержания переводимого текста.

грамматический Начинать определения анализ надо  $\mathbf{c}$ типа предложения: простое или сложное.

#### Порядок слов в предложении

Мысль в немецком предложении, особенно в научном тексте, как и в русском, развертывается обычно в направлении слева направо: сначала переводится исходная информация, затем - новая, причем, самое важное ставится на последнее место - под логическое ударение, например: «В следующих разделах мы рассмотрим законы тока. Мы отмечаем, что электрический ток представляет собой направленное движение электронов». Поэтому при переводе не следует произвольно менять расположение частей предложения.

Однако в немецком тексте это правило может нарушаться в связи с твердо установленным местом сказуемого. Это обстоятельство в некоторой мере затрудняет выявление новой информации, ибо в русском предложении данное правило соблюдается более последовательно - благодаря более свободному порядку слов. Так, в следующем немецком предложении неясно, куда же падает логическое ударение: на слова «явления природа» или «пронаблюдать»; только вдумавшись в контекст, выбираем второй вариант (к тому же слово beobachten в подлиннике выделено):

Der Naturwissenschaftler muss Итак, естествовед должен снаalso zunächst die Naturerscheinungen чала пронаблюдать за явлениями beobachten. природы.

Итак, для правильного понимания текста надо знать структуру немецкого предложения.

### Структура предложения

Предложения делятся на простые и сложные.

предложения. Простые предложения Простые **MOLAL** быть нераспространенными и распространенными. Простое нераспространенное предложение состоит только из подлежащего и сказуемого, например:

Ich übersetze

Я перевожу.

Простое распространенное предложение состоит и подлежащего, сказуемого и второстепенных членов предложения, например:

ном движении.

напильник.

Молекула находится в постоян-

К важнейшим инструментам

для обработки металла относится

a) Das Molekül befindet sich in ständiger Bewegung.

b) Zu den wichtigsten Werkzeugen für die Metallbearbeitung gehört die Feile.

Но могут встретиться предложения, где при одном сказуемом имеется два или несколько подлежащих или при одном подлежащем два или несколько сказуемых, например:

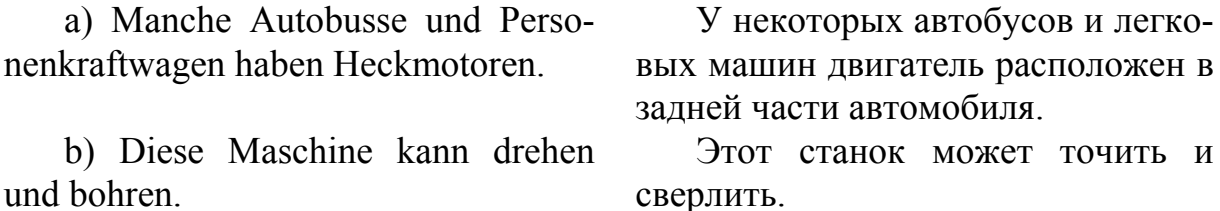

**Простое предложение**<sup>1</sup> . Имеется два варианта порядка слов в зависимости от места подлежащего. Если на первом месте находится подлежащее, имеем прямой порядок слов, если же – дополнение или обстоятельство – обратный порядок.

Ниже описываются схемы типов предложения. Цифрами обозначена последовательность перевода на русский язык<sup>2</sup>.

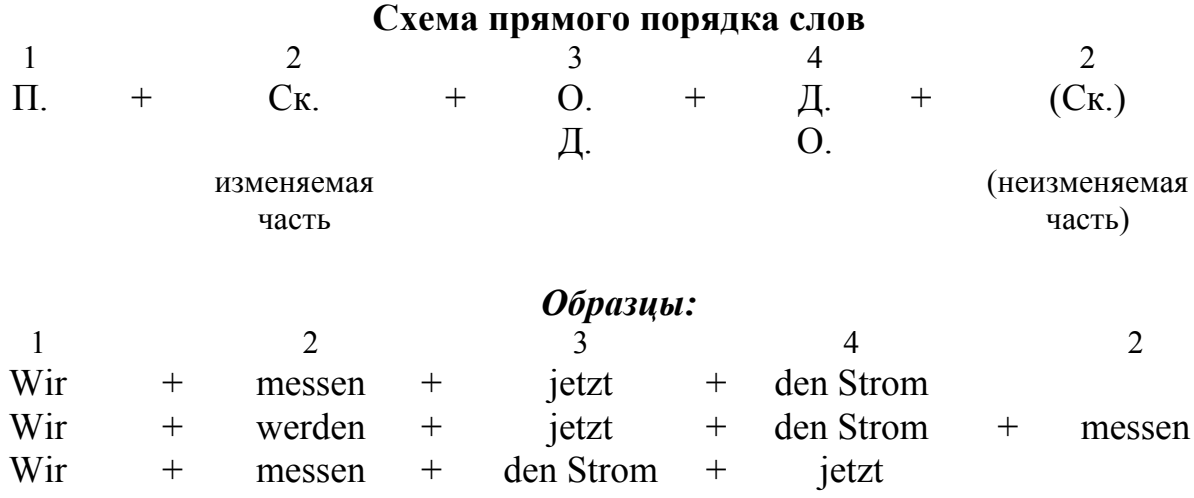

-

<sup>1</sup> Рассматриваются лишь два типа предложения – повествовательное и повелительное; восклицательный и вопросительный типы для научного текста не характерны.

<sup>2</sup> П. – подлежащее, Ск. – сказуемое, О. – обстоятельство, Д. – дополнение.

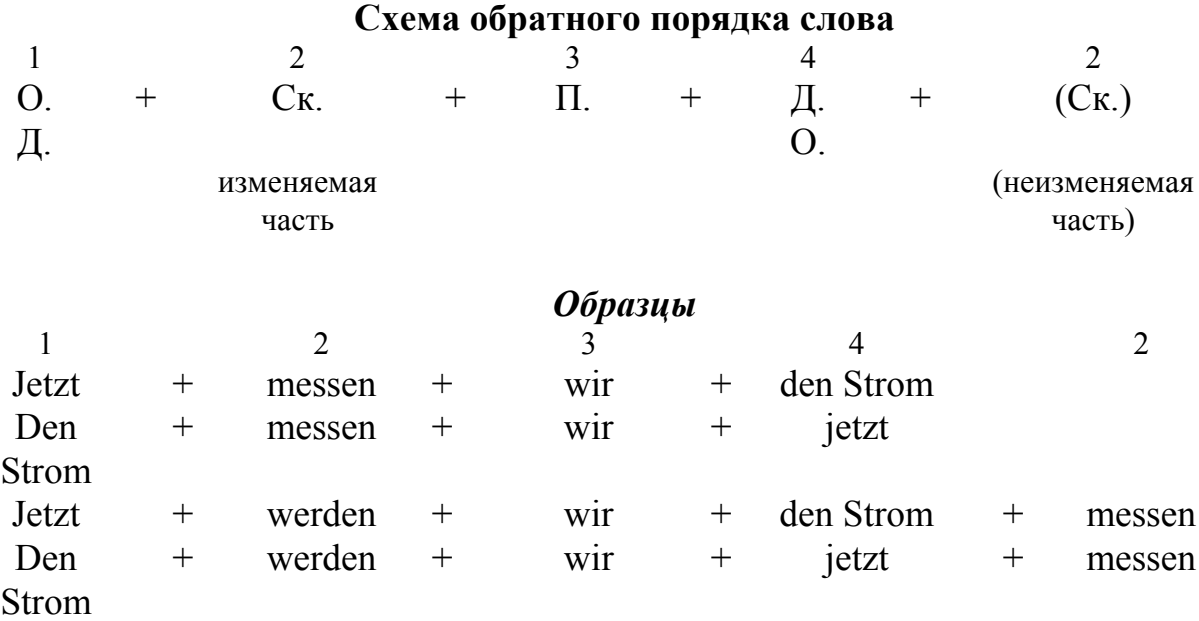

Таким образом, последовательность перевода членов простого предложения в основном совпадает с их фактическим расположением в подлиннике.

**Исключения**: 1) изменяемая часть сказуемого подтягивается к его неизменяемой части; 2) при обратном порядке слов подлежащее и сказуемое обычно меняются местами.

2. Если отрицание nicht стоит на последнем или предпоследнем месте (перед неизменяемой частью сказуемого), то отрицается сказуемое. В прочих позициях nicht отрицает последующее слово: Die Lampe *brennt* **nicht**. – Лампа **не** горит. In der Großstadt wäre dies **nicht** *möglich*. – В крупном городе это было бы **не***возможно*. Das hat **nicht** *allein* er zu bestimmen. – Это должен решать **не** *один* он. Слово **kein** отрицает следующее за ним существительное, а вместе с ним и сказуемое: Es fließt **kein** Strom. – Не течет (никакой) ток. **Keine** Ursache ohne Wirkung, **keine** Wirkung ohne Ursache. – Нет причины без следствия, нет следствия без причины.

Слова kein; nie, niemals «никогда»; niemand «никто»; nichts «ничто»; weder…noch «ни…ни»; keinesfalls «ни в коем случае» исключают в предложении друг друга, а также постановку слова nicht «не» при глаголесказуемом; в переводе же на русский язык необходимо добавлять к сказуемому отрицание «не»: **Niemand** kann das begreifen. – **Никто не** может этого понять. Das bedeutet **nichts**. – Это **ничего не** значит. **Keinesfalls** darf die Mutter ohne Sicherung bleiben. – **Ни в коем случае** гайка **не** должна остаться без шплинта.

3. Повелительное предложение представлено в научной литературе единственной формой: Nehmen wir ..., Betrachten wir..., что соответствует русскому «Возьмем…», «Рассмотрим…».

Такие предложения строятся по следующей схеме:

Глагол

в 1 лице  $+$ wir  $^{+}$ Д. мн. числа  $\Omega$ наст. времени

#### Образцы

Denken wir an ein galvanisches Element. - Вспомним о гальваническом элементе.

**Nehmen wir, dass ... - Предположим, что ...** 

Сложные предложения. Сложным предложением называется два или несколько простых предложений, тесно связанных между собой по смыслу и по форме. Сложные предложения бывают двух видов: сложносочиненные и сложноподчиненные.

1. Каждое простое предложение, входящее в состав сложного предложения, имеет свое подлежащее и сказуемое, например:

Metalle, die sich durch große Металлы, которые отличаются chemische Reaktionsfähigkeit ausбольшой химической активностью, zeichnen, bilden sehr beständige образуют очень прочные соединения с кислородом и другими эле-Verbindungen mit Sauerstoff und anderen Elementen. ментами

2. В сложном предложении связь между предложениями осуществляется при помощи союзов и союзных слов.

Сочинительные союзы (und, aber, deshalb и др.) соединяют простые предложения в сложносочиненные. Они стоят в начале предложения, соединенного с другим предложением.

Подчинительные союзы и союзные слова (dass, als, weil, ob, der, die, das и др.) соединяют придаточное предложение с главным или одно придаточное предложение с другим и стоят в начале придаточного предложения (см. пример, приведенный выше).

3. Запятая отделяет сочиненные предложения, а также главное предложение от придаточного или одно придаточное от другого.

Не следует забывать, что в простом и сложном предложениях могут встретиться инфинитивные группы и инфинитивные обороты. Их не следует путать с простыми предложениями.

Если установлено, что предложение простое, приступают к его анализу:

1. Находят и анализируют сказуемое и подлежащее.

2. Определяют второстепенные члены предложения.

Начинать анализ лучше со сказуемого. Оно занимает в предложении строго определенное место: его изменяемая часть стоит в зависимости от типа предложения на втором или на первом месте, а неизменяемая часть на последнем. У сказуемого следует определить лицо, число, время и залог.

Потом анализируют подлежащее. Оно обычно стоит перед изменяемой частью сказуемого или после него. У подлежащего нужно определить, какой частью речи оно выражено, а затем установить его род и число.

За главными членами предложения анализируют второстепенные члены, которые могут располагаться по-разному, в зависимости от общего порядка слов в предложении.

Потом выделяется группа подлежащего и сказуемого. Не забудьте, что в группу подлежащего входит само подлежащее с относящимся к нему определением, а в группу сказуемого – само сказуемое с относящимися к нему дополнениями и обстоятельствами. Когда грамматический анализ отдельных элементов закончен, перевод их суммируют.

Посмотрите на примере, как нужно делать грамматический анализ простого предложения:

Das Kusnezker Kohlenvorkommen versorgt die Industrie des Urals mit Steinkohle.

а) Устанавливаем, что предложение простое, повествовательное, распространенное.

б) По месту в предложении (второе) определяем, что сказуемым является слово versorgt. Оно выражено глаголом versorgen в 3-м лице единственного числа, настоящего времени, действительного залога (Aktiv).

На русский язык глагол versorgen переводится «обеспечивать», следовательно, в данном предложении глагол versorgen переводится «обеспечивает».

в) Находим подлежащее – das Kohlenvorkommen. Оно выражено сложным существительным среднего рода единственного числа и переводится на русский язык «угольный бассейн».

г) Слово Kusnezker переводится «Кузнецкий». Оно является определением к слову das Kohlenvorkommen и, следовательно, входит в группу подлежащего. Вся группа подлежащего переводится «Кузнецкий угольный бассейн».

д) Остальные второстепенные члены предложения входят в группу сказуемого и переводятся вместе со сказуемым: «обеспечивает промышленность Урала каменным углем».

е) Исходя их перевода отдельных частей предложения, весь перевод будет выглядеть следующим образом: «Кузнецкий угольный бассейн обеспечивает промышленность Урала каменным углем».

Если предложение оказалось сложным, то сначала определяют, какое оно: сложносочиненное или сложноподчиненное. Это можно определить:

1) по союзам (сочинительным или подчинительным), 2) по порядку слов в предложении: а) в придаточном предложении сказуемое стоит на последнем месте; б) в главном предложении, стоящем после придаточного предложения, сказуемое стоит непосредственно после запятой.

Перевод сложносочиненного предложения сводится к переводу каждого самостоятельного предложения, входящего в его состав.

Перевод сложноподчиненного предложения следует начинать с главного предложения, рассматривая его как простое предложение. Затем находят придаточные предложения, определяют их вид и переводят как простые предложения.

Когда закончен перевод отдельных частей сложного предложения, их объединяют в единое предложение.

Пример анализа сложного предложения:

Aber es gibt Dieselmotoren, die mit Glühkerzen ausgestattet sind, um das Zünden bei kaltem Motor zu erleichtern.

а) По относительному местоимению и союзному слову die, стоящему после запятой, и по месту в предложении глагола-сказуемого «ausgestattet sind» определяем, что die вводит придаточное предложение, а все предложение в целом является сложноподчиненным.

б) Главное предложение стоит в начале всего предложения до запятой: Aber es gibt Dieselmotoren.

Рассматриваем главное предложение как простое предложение, анализируем его по разобранному выше порядку слов и переводим «но имеются дизельные моторы».

Часть предложения, стоящая между запятыми «die mit Glühkerzen ausgestattet sind» является придаточным определительным предложением и переводится на русский язык «которые снабжены накальными свечами».

Та часть предложения, которая стоит после второй запятой, является инфинитивным оборотом. Подтверждением этому является отсутствие глагола-сказуемого. Наличие предлога um и инфинитива с zu. Переводится инфинитивный оборот следующим образом: «чтобы облегчить зажигание холодного двигателя».

Соединяем все части предложения воедино и получаем перевод сложноподчиненного предложения с инфинитивным оборотом: «Но имеются дизельные моторы, которые снабжены накальными свечами, чтобы облегчить зажигание холодного двигателя».

### Словообразование

Чтобы облегчить работу над переводом научно-технического текста, необходимо знать способы образования слов и основные словообразовательные элементы (суффиксы, приставки), а также уметь переводить сложные слова по их составным частям. Чтобы правильно перевести слов,

а потом его запомнить, нужно постараться увидеть в нем его составные элементы и объяснить их значении. Нужно подходить к работе над каждым отдельным словом не механически, как к готовой неразложимой единице, а сознательно, думая о значении слова в процессе его перевода и запоминания.

Слово, встречающееся в тексте, может быть корневым (простым), производным или сложным. Корневые слова, как правило, односложные. Их можно найти в словаре.

Производные слова образуются путем присоединения к корневым словам словообразовательных элементов, а также путем перехода одних частей речи в другие.

Сложные слова образуются путем сложения (соединения) двух или более слов в одно слово.

Остановимся на некоторых словообразовательных элементах и образования сложных слов, наиболее характерных для технической литературы.

Встретив в тексте производное слово, не спешите сразу отыскать его перевод в словаре. Подойдите к нему осмысленно, проанализируйте его, найдите суффикс или приставку в этом слове. Знание значения суффикса или приставки поможет Вам во многих случаях сделать правильные перевод слова без помощи словаря.

Так, суффикс существительного мужского рода -ег указывает на название инструмента или приспособления, при помощи которого производится какое-либо лействие:

der Bohrer «сверло»; der Messer «измеритель».

Существительные женского рода с суффиксом -ung обозначает действие или результат действия и образуются обычно от глаголов:

die Lösung «раствор» - lösen «растворять»;

die Mischung «смесь» – mischen «мешать»;

существительные женского рода с суффиксом -еі обозначают обычно место, где производится действие. Чаще всего существительные с этим суффиксом образуются от существительного мужского рода с суффиксом -er:

der Weber «ткач» - die Weberei «ткацкая фабрика»;

der Drucker «печатник» – die Druckerei «типография».

Существительные женского рода с суффиксом -е, образованные от прилагательных, обозначают названия качеств или свойств: kalt «холодный» - die Kälte «холод»; warm «теплый» - die Wärme «тепло»; hoch «высокий» – die Höhe «высота».

Суффиксы, заимствованные из других языков, придают существительным различные значения:

-tion: -die Abstraktion «абстракция»;

-tät: die Relativität «относительность»;

-ik: die Statik «статика»;

-ur: die Natur «природа».

Приставка существительного miß- - придает слову оттенок неудачи, а приставка un- – оттенок отрицания: der Mißstand «неисправность, неполадка»; die Mißweisung «ошибка показания»; die Ungenauigkeit «неточность»; die Ungleichung «неравенство»; die Unkosten «накладные расходы».

Для других частей речи имеются свои суффиксы и приставки, которые также придают словам, при помощи которых они образованы, определенный оттенок, облегчающий перевод слова.

Так, большое распространение в технической литературе имеют прилагательные с суффиксом -bar, образованные от основ глагола. Такие прилагательные имеют пассивное значение, т.е. указывают на то, что предмет, характеризуемый данным прилагательным, может быть подвергнут определенному действию: entzündbar «воспламеняющийся, способные детонировать»; tragbar «переносной, могущий быть перенесенным »; schmelzbar «плавкий, могущий быть расплавленным»; abnehmbar «съемный», «zerlegbar «разборный, разложимый». Например:

Die Räder eines Kraftwagens sind abnehmbar. – Колеса автомобиля съемные (т.е. могут быть сняты).

Суффиксы -los и -frei соответствуют русской приставке без-. Прилагательные с этим суффиксом образуются от основ глаголов именных форм и указывают на отсутствие у предмета какого-либо качества или свойства: geräuschlos «бесшумный»; stoßlos «бесстыковой (о рельсах);»; wasserlos «безводный»; fehlerfrei «безошибочный»; störfrei «без помех».

В технической литературе распростанены прилагательные с суффиксами -artig, -förmig, -mäßig.

Суффикс -artig придает прилагательному оттенок сходства по существу: breiartig «кашеобразный»; gleichartig «однородный, гомогенный».

Суффикс - förmig придает значение сходства по форме, а -mäßig соответствия чему-либо: kugelförmig «шаровидный»; breimäßig «кашеобразный».

Приставка прилагательных -un имеет такое же значение, как аналогичная приставка существительных. С приставкой - un образуются антонимы соответствующих прилагательных:

magnetisch «магнитный» - unmagnetisch «немагнитный»;

rentabel «рентабельный» - unrentabel «нерентабельный»:

schmelzbar «плавкий» - unschmelzbar «неплавкий».

Для образования глаголов широко применяются неотделяемые и отделяемые приставки. Те и другие приставки придают глаголам разнообразные смысловые оттенки, знание которых также облегчает перевод слова без помощи словаря.

Из неотделяемых приставок наиболее употребительны в технической литературе be-, er-, ent-, zer-.

Приставка be- придает глаголу значение направленности действия на предмет:

bauen «строить» – bebauen «застраивать»; gießen «лить» – begießen «поливать, обливать»; grenzen «граничить» – begrenzen «ограничивать»; heizen «топить» – beheizen «отапливать».

Глагол с приставкой er- показывает начало или завершение действия, а с приставкой ent- противоположное значение или удаление: erblasen «раздувать»; erschallen «прозвучать, резонировать»; erschließen «вскрывать (месторождение)»; erschmelzen «выплавлять»; erschöpfen «истощать»; entfeuchten «удалять влагу»; entladen «разгружать»; entlüften «удалять воздух»; entsalzen «удалять соль»; entziehen «оттягивать, извлекать».

Приставка zer- придает глаголу оттенок разрушения, разделения, дробления на части: zerdrücken «раздавить»; zerfallen «распадаться, разрушать»; zerfließen «расплываться»; zerlegen «разлагать»; zerreiben «растирать»; zerreißen «разрывать».

Отделяемых приставок в немецком языке очень много, так как для этой цели применяются предлоги и наречия, которые придают глаголам разнообразные смысловые оттенки, обычно в соответствии со своим значением.

Отделяемые приставки стоят в слове под ударением, отделяются от основы глагола в простых временных формах и стоят, как правило, в конце предложения. Поэтому, переводя предложение, где имеется глагол с отделяемой приставкой, нужно посмотреть в конец предложения, где может находиться отделяемая приставка, от которой зависит значение данного глагола и смысл всего предложения, например:

Bis zur vollständigen Ein-schmelzung des Flußmittels schmelzen etwa 5–10% der Elektrode ab. За время полного расплавления флюса сплавляется 5–10% электрода.

В технической литературе часто встречаются глаголы с отделяемыми приставками. Наиболее употребительными являются приставки ab-, an-, ein-, aus-, mit-.

Так приставка ab- придает глаголу значение удаления: abdampfen «испарять»; abdecken «открывать»; abkippen «сгружать»; abhauen «отрубать»; absaugen «отсасывать»; abwelzen «откатывать».

Приставка an- придает глаголу значение приближения: anlegen «приставлять»; anschrauben «привинчивать»; anschweißen «приваривать».

Приставка ein- показывает направление внутрь, а приставка aus- – направление наружу, удаление: einbauen «встраивать»; eindichten «концентрировать, сгущать»; einfahren «ввозить»; ausblasen «выдувать»; ausbohren «высверливать»; ausdämpfen «выпаривать»; ausladen «выгружать».

Приставка mit- указывает на сопровождающее действие: mitführen «проходить одновременно (о горной выработке)»; mitlaufen «совместное, одновременное движение (или вращение)».

В качестве глагольных приставок применяются наречия hin и her, показывающие направление от говорящего и к говорящему, а также их производные hinauf «вверх», hinunter «вниз» и т.д.

Не следует забывать об особой группе приставок, которые могут быть отделяемыми и неотделяемыми в сочетании с одни и тем же глаголом. Это приставки über-, unter-, durch-, um-, wieder- и voll-.

В том случае, когда глагол с приставкой сохраняет свое основное значение, на приставку падает ударение и она отделяется: unterwerfen «подбрасывать что-л.» (unter «под», werfen «бросать»).

Если же глагол с приставкой имеет переносное значение, то ударение падает на корень слова и приставка не отделяется: unterwerfen «подчинять».

Также: übersetzen «переместить», «переводить»; übersétzen «переводить» (с одного языка на другой).

Для образования новых слов распространен прием субстантивации, т.е. переход различных частей речи в существительное.

Чаще всего субстантивируются прилагательные и глаголы. Если существительное образовано от прилагательного, то оно может иметь все три рода. Если существительное образовано от неопределенной формы глагола, то оно всегда среднего рода.

bohren «сверлить» - das Bohren «сверление»;

drehen «крутить» - das Drehen «кручение»;

schneiden «резать» - das Schneiden «резание».

Широкое распространение в технической литературе имеют сложные слова - термины, полученные от слияния двух или нескольких слов; при этом последняя составная часть слова имеет основное значение и называется основным словом. Первое слово только поясняет основное слово и называется определяющим.

Ударение в сложных словах падает, как правило, на определяющее слово. Но в технической литературе встречаются слова с главным ударением на втором слове, например:

Báukosten, Bérgarbeiter u die Elektrotéchnik, die Aerodynámik

существительные. Сложные Если сложное  $C_{1}$ <sub>O</sub> $RO$ является существительным, то его основным словом должно быть существительное, которое, указывает на род всего слова.

Определяющее слово может присоединяться к основному непосредственно, как в словах der Kofferraum «багажник», die Fotozelle «фотоэлемент», или при помощи соединительных элементов -(e)s и -(e)n, если определяющим словом является существительное: die Lebensdauer «срок службы», die Kettenbrücke «цепной мост».

Если определяющим словом является корень или основа глагола, то соединительным элементом является буква -е, как в слове die Leseangabe «показание счетчика».

Переводить сложные существительные можно следующим образом:

1) одним словом:

das Kraftwerk «электростанция»; der Kohlenstoff «углерод»; das Lösungsmittel «растворитель»;

2) существительным с предлогом:

der Stahlbau «сооружение из стали»; der Wollfarbstoff «краситель для шерсти»; das Zutagepumpen «откачка на поверхность»;

3) существительным с прилагательным:

der Quarzfaden «кварцевая нить»; die Glaswolle «стеклянная шерсть»; der Gußfehler «литейный порок»;

4) существительным с существительным в родительном падеже;

die Nachrichtentechnik «техника связи»; die Glühlampe «лампа накаливания»; der Gefrierpunkt «точка замерзания».

Сложное существительное не всегда можно найти в словаре. Перевод сложного существительного всегда следует начинать с определяемого слова, так как оно вскрывает основное понятие и помогает понять определяющее слово.

Например: die Lichtgeschwindigkeit. Делим слово на составные части: основное слово die Geschwindigkeit «скорость», определяющее слово Licht «свет»; общее значение «скорость света».

**Сложные глаголы.** У сложных глаголов основным словом является глагол, а определяющим может служить:

1) глагол в неопределенной форме:

stehenlassen «останавливать»; kennenlernen «познакомиться»;

2) существительное:

haltmachen «останавливать», achtgeben «обращать внимание»;

3) прилагательное или наречие:

vollgießen «заполнять, наполнять»; freimachen «освобождать»; zurücknehmen «возвращать в прежнее положение»; trockenlegen «осушать»;

4) глагольные словосочетания:

in Betrieb setzen «пускать в действие»; zu Grunde richten «уничтожать».

В технических текстах встречаются также сложные прилагательные и наречия: schneeweiß «белоснежный»; luftleer «безвоздушный»; dorthin «туда»; hierher «сюда».

Перевод сложных глаголов, прилагательных и наречий нужно производить тем же путем, что и сложных существительных.

Устойчивые словосочетания. В технической литературе встречаются устойчивые словосочетания, которые создают при переводе определенные трудности.

Устойчивое словосочетание - это сочетание двух или нескольких слов, каждое из которых имеет самостоятельное значение, но в определенном сочетании представляют собой одно неделимое понятие, например: im Wege stehen «мешать»; zur Sprache bringen «завести речь (разговор) о чем-л.».

Чтобы перевести устойчивое словосочетание на русский язык, нужно отыскать в нем слово, главное в смысловом отношении, потом перевести его и по словарю в гнезде этого слова найти нужное словосочетание. Если подойти к переводу такого словосочетания осмысленно, можно избежать ошибок в переводе, приводящих к искажению текста и полной бессмыслице, например:

Die Arbeit an diesem Problem ging in beiden Städten Hand in Hand.

Устойчивым словосочетанием в том предложении является Hand in Hand gehen. Слово Hand в прямом смысле «рука». Если перевести это предложение буквально, то получится: «работа над этой новой проблемой шла в обоих городах рука в руке», что явно бессмысленно. Но если правильно перевести словосочетание Hand in Hand gehen как «параллельно», «одновременно», то все предложение приобретает совершенно определенный смысл. «Работа над этой новой проблемой шла в обоих городах параллельно». Или другой пример: Es handelt sich um eine neue Legierung der Stähle.

Если перевести это предложение буквально, рассматривая ез как личное или указательное местоимение, а глагол handelt перевести по словарю «торговать», то перевод предложения будет выглядеть так: «Оно (или это) торгует о новом сплаве сталей». Ясно, что это предложение бессмысленно. Но если слова «es handelt sich um» рассмотреть как устойчивое словосочетание, означающее «речь идет о ...», то перевод предложения сразу приобретает правильный смысл: «Речь идет о новом сплаве сталей».

Таким образом, чтобы перевести устойчивое словосочетание, нужно подобрать равнозначный русский оборот или использовать другие подходящие слова, полностью сохраняющие смыл переводимого текста, например: in erster Linie «в первую очередь»; an Hand «при помощи».

При переводе устойчивых словосочетаний нужно помнить, что слова в них стоят не всегда подряд. Если в состав устойчивого словосочетания входит глагол, то он занимает свое обычное место в предложении, часто отрываясь от тех слов, с которыми он связан по смыслу. Вместо Man zog in Betracht das Gewicht des Körpers можно сказать: Man zog das Gewicht des Körpers in Betracht.

В этом предложении устойчивым словосочетанием является in Betracht ziehen «учитывать, принимать во внимание». Однако во втором варианте глагольная форма zog, занимающая второе место в предложении, отделена от in Betracht словами das Gewicht des Körpers.

Перевести предложение следует так: «Был принят по внимание вес тела».

Образцы перевода немецких научно-технических текстов

## **Maschine zum Binden von Walzgutbunden und Bündeln mit Draht**

Die neue Maschine ist zum Binden von Drahtbunden und Walzgutbündeln auf Drahtund Formeisenwalzstraßen bestimmt.

Zur Zeit sind verschiedene Konstruktionen von Bundebindemaschinen bekannt, doch ist bei den meisten von ihnen der Arbeitsgang des Bindes nur teilweise mechanisiert.

Einige Maschinen, in denen es gelungen ist, diesen Vorgang zu mechanisieren, können nur zum Binden von dicht gerollten nicht (lockeren) Bunden mit geringerem Querschnitt verwendet werden.

Die neue Maschine ist frei von den obenerwähnten Nachteilen und hat folgende Hauptmerkmale:

1. Zum Binden des Bundes an zwei Stellen werden zwei Maschinen устанавливается две машины. aufgestellt.

2. Beim Binden wird ungebeitzter Draht mit 5–6,5 mm Durchmesser verwendet.

3. Für ein Bindespiel sind 8 s anstelle von 15–20 s bei bekannten ähnlichen Maschinen erforderlich.

4. Außenmaße – 2000x1300x1500 mm.

## **Машина для обвязки проволокой бунтов и пачек проката**

Новая машина предназначена для обвязки проволокой бунтов и пачек проката на проволочных и сортопрокатных станках.

В настоящее время известны различные конструкции бунтовязальных машин, однако в большинстве из них операция вязки механизирована лишь частично.

Некоторые машины, в которых удалось механизировать операцию вязки, могут применяться лишь для вязки плотно сформированных (но рассыпанных) бунтов небольшого сечения.

Новая машина лишена вышеуказанных недостатков и имеет следующие основные характеристики:

1. Для вязки бунта в двух местах

2. Для вязки применяется неуправленная проволока диаметром 5–6,5 мм.

3. Время цикла вязки 8 с вместо 15–20 с, необходимых для вязки на известных машинах подобного типа.

4. Габаритные размеры –  $2000\times1300\times1500$  MM

5. Masse der Maschine einschließlich der Abfallgeräumevorrichtung beträgt ca 3000 kg.

Mit der Maschine kann nicht nur kaltes, sondern auch warmes Walzgut mit einer Temperatur bis 1000°C gebunden werden.

Die Bildedichte der Bunde ist regelbar.

Zum Schutz gegen Überhitzung sind ein wassergekühlter Schirm und eine wassergekühlte Getriebewand vorgesehen.

Der Maschinenaufbau gewährleistet eine bequeme Bedienung und Reparatur.

Die Maschine ist mit schnell lösbaren Anschlüssen versehen, die es ermöglichen, sie rasch mit der Stromund Druckluftquelle zu verbinden.

Der Antrieb der Maschine besteht aus zwei 6-kW-Gleichstrommotoren und zwei Druckluftzylindern.

Die Maschinensteuerung ist voll automatisiert.

Durch Einsatz von Maschinen dieses Typs werden die Arbeitskräfte frei, die auf Draht- und Formeisenwalzstraßen mit dem Binden von Walzgutbunden und bündeln beschäftigt sind.

## **Methode des Elektroschmelzflusses von Stahlen und Legierungen mit Erzeugung des Schmelzbades durch eine nicht abschmelzende Elektrode**

Bei der existierenden Schmelzflußtechnologie wird das Schmelzbad zu Beginn, des Schmelzvorganges durch Einschmel-zung eines festen Flußmittels mit Hilfe einer abschmelzenden Elektrode gebildet.

5. Вес машины вместе с устройством для уборки обрезков составляет около 3000 кг.

Машина может обвязывать не только холодный, но и горячий прокат при температуре до 1000 °C.

Плотность вязки бунтов может регулироваться.

Для защиты от перегрева предусмотрен водоохлаждаемый экран и водоохлаждаемая стенка редуктора.

Конструкция машины обеспечивает удобство ее обслуживания и ремонта.

Машина снабжена быстроразъемными соединениями, которые позволяют быстро соединять ее с источником электроэнергии и сжатого воздуха.

Привод машины состоит из двух электродвигателей постоянного тока мощностью 6 кВт и двух пневмоцилиндров.

Управление машиной полностью автоматизировано.

Применение машин подобного типа позволяет освободить рабочих, занятых операцией вязки бунтов и пачек проката на проволочных и сортопрокатных станах.

## **Способ электрошлакового переплава сталей и сплавов с разведением шлаковой ванны нерасходуемым электродом**

При существующей технологии электрошлакового переплава шлаковая ванна в начале плавки образуется в результате расплавления твердого флюса с помощью расходуемого электрода.

Bis zur vollständigen Einschmelzung des Flußmittels schmelzen etwa 5–10% der Elektrode ab.

Die neue Elektroschmelzflußmethode mit Erzeugung des Schmelzbades durch eine Graphitelektrode hat im Vergleich zur existierenden Schmelzflußtechnologie eine Reihe von Vorteilen.

Bei der neuen Methode wird die abschmelzende Elektrode zu Beginn des eigentlichen Schmelzvorganges in das Bad getaucht, das vorher mit einer Graphitelektrode geschmolzen und überhitzt wurde. Ein solches Verfahren erweitert die Möglichkeiten des Elektroschmelzflusses. Zum Beispiel, kann man bei Erzeugung des Schmelzbades durch eine Graphitelektrode den Elektroschmelzfluß mit einem Minimalabstand (5 bis 10 mm) zwisehen Kristallisatorwand und der abschmelzenden Elektrode vornehmen.

Die Anwendung der neuen Elektroschmelzflußmethode ist ökonomisch vorteilhaft.

Die technisch-ökonomische Effektivität ist durch folgende Umstände bedient:

1) praktisch vollständige Beseitigung der Bodenrückstände;

2) Erhönung der Ausbeute an brauchbarem Elektrometall um 5 bis 7%.

3) Die Verwendung von Füllkomponenten anstelle des Elektroschmelzflußmittels ergibt eine Einsparung bis zu 50% der Flußmittelkosten.

За время полного расплавления флюса сплавляется 5–10% расходуемого электрода.

Новый способ электрошлакового переплава с разведением шлаковой ванны графитовым электродом имеет по сравнению с существующей технологией электрошлакового переплава ряд преимуществ.

При новом способе расходуемый электрод с самого начала переплава погружается в шлаковую ванну, предварительно расплавленную и перегретую графитовым электродом. Такой метод расширяет возможности электрошлакового переплава. Так, например, с разведением шлаковой ванны графитовым электродом можно вести электрошлаковый переплав с минимальным зазором (5–10 мм) между стенкой кристаллизатора и расходуемым электродом.

Применение нового способа электрошлакового переплава экономически выгодно.

Технико-экономическая эффективность нового способа обусловлена следующими обстоятельствами:

1) практически полное устранение донной обрезки слитков;

2) увеличение выходы годного электрошлакового металла на 5–7%;

3) использование шихтовых компонентов вместо электроплавленного флюса дает экономию до 50% стоимости флюса.

## **Anlage zum Beschleunigen geladener Teilchen**

Die Elektronenbeschleuniger mit einer Energie der beschleunigten Teilchen bis zu 1,5 MeV und einem Wirkungsgrad von ungefähr 90% können in der Strahlenchemie zur Getreidedesinfektion, Sterilisation von Lebensmitteln und Medikamenten, zur Bestrahlung von Polyäthylenfolien und Kabelisolationen, zur Erdölkrachdestillation, zum Schweißen und Schmelzen von Metallen außerhalb vom Vakuum, sowie in einer ganzen Reihe anderer Prozesse Verwendung finden.

Die Anlage kann mit einer Grenzenergie der beschleunigten Teilchen von 1,5 MeV einen Elektronenstrahl von 15–25 kW Leistung erzeugen. Wenn nötig, kann die Anlage auf eine kleinere Energie der beschleunigten Teilchen und damit auf eine kleinere Leistung, bei unwesentlicher Verminderung des Wirkungsgrades, umgeschaltet werden.

Der Beschleuniger zeichnet sich durch einfachen Aufbau und Steuerung aus, die es gestatten, in kurzer Zeit jeden beliebigen Bauteil der Anlage auszuwechseln und somit eine praktisch unbegrenzte Lebensdauer garantieren. Die Anlage wird vom normalen Netz mit der Frequenz von 50 (oder 60) Hz ohne jegliche Hochfrequenzanlagen oder Umwandler gespeist.

Die Kontrolle und Steuerung erfolgt von einem besonderen Steuerpult aus.

### **Установка для ускорения заряженных частиц**

Ускорители (электронов) с энергией заряженных частиц около 1,5 МэВ c коэффициентом полезного действия около 90% могут быть использованы как в радиационной химии для дезинфекции зерна, стерилизации продуктов и лекарств, для облучения полиэтиленовой пленки и кабельной изоляции, для крекинга нефти, для сварки и плавки металлов вне вакуума, так и в ряде других процессов.

Установка с предельной энергией заряженных частиц в 1,5 МэВ обеспечивает получение пучка электронов мощностью в 15–25 кВт. При необходимости она может переключаться на меньшую энергию заряженных частиц и меньшую мощность, незначительно уменьшая коэффициент полезного действия.

Ускоритель отличатся простотой устройства и управления, что позволяет быстро заменить любой из узлов аппарата и получить практически неограниченный срок его службы. Питание установки осуществляется от обычной электросети частотой в 50 (или 60) Гц без какихлибо высокочастотных устройств или преобразователей.

Контроль и управление осуществляется со специального пульта.

## ПРИМЕРЫ НАУЧНО-ТЕХНИЧЕСКИХ ТЕКСТОВ НА НЕМЕЦКОМ ЯЗЫКЕ ДЛЯ ЧТЕНИЯ И ПЕРЕВОДА

### **Text 1**

## *1. Lesen Sie den Text:*

#### **Informatik als Methodologie?**

Erheblich über die vorgenannten Ansätze hinaus gehen die Überlegungen von Gruska und Vollmar, die Methoden der Informatik als dritte Modalität grundsätzlicher methodischer Ansätze der Wissenschaften auszuweisen. Vollmar führt aus: In den Natur- und Ingenieurwissenschaften bildet das informatische Vorgehen neben theoretischem und experimentellem Vorgehen die dritte Säule der wissenschaftlichen Arbeitsweise. Ergebnisse aus den Bereichen Algorithmisierung, Formalisierung, Komplexitätsuntersuchungen, Untersuchung komplexer Systeme liefern für diese neue Methodologie der Informatik die Voraussetzungen. Wesentliche Fortschritte werden dabei erzielt durch Simulation und Visualisierung. Die Informatik erweitert die durch Theorie und Experiment gebotenen Möglichkeiten beträchtlich, insbesondere in den bisher nicht zugänglichen Bereichen komplexer Systeme.

Über die Validität dieser Argumentation lässt sich treff lich streiten; im Einzelfall kann gezeigt werden, dass sich zur Unterstützung von Prozessen der Strukturierung, die nicht primär in ein Informatiksystem gegossen werden sollen, eine Analyse mit Informatikmethoden als nützlich und hilfreich erweist. Beispielsweise konnten durch informatikbasierte Strukturierung mittels Petrinetzen Klärungsprozesse eingeleitet werden, die in dieser Klarheit von der dem Gegenstandsbereich zugrunde liegenden Wissenschaft vordem nicht geleistet worden sind.

Pragmatisch angelegte Ansätze zu den Überlegungen, welche Methoden in der Informatik zum Einsatz gebracht werden, führen zu der Schlüsselbestimmung «Informatische Modellierung im Kontext» und dabei insbesondere zu der Besonderheit von Informatiksystemen, die Modellierung eines Realitätsausschnitts in eben dieser Realität wirksam werden zu lassen. Von einer methodologischen Warte aus ist festzustellen, dass der theoriegeleiteten Software-Entwicklung keine durchgängige Anwendung bei der Erstellung von Informatiksystemen zufällt und diskutiert wird, den Aufgabenbereich der theoretischen Informatik weiter zu fassen. Erheblich darüber hinaus reichen die Überlegungen, Informatik als dritte Säule der wissenschaftlichen Arbeitsweise auszuweisen. Den etablierten methodologischen Ausrichtungen Theoriebildung und Empirie wird Informatik zur Verbindung von Theorie und Praxis zur Seite gestellt.

#### *2. Beantworten Sie die Fragen zum Text:*

1. Welche Probleme werden im Kontext der Informatik diskutiert?

2. Welche Wissenschaftler beschäftigten sich mit den Problemen der Informatik?

3. Wie charakterisieren die Wissenschaftler den Begriff «Informatik»?

#### *3. Geben Sie die Hauptinformation in Form der Annotation wieder.*

#### **Text 2**

#### *1. Lesen Sie den Text:*

#### **Konzepte in der Informatik**

Für die konkrete wissenschaftlich begründete Arbeitsweise von Informatiker stellt die Umsetzung der wissenschaftstheoretischen Ergebnisse auf der Ebene konkreter Konzepte eine notwendige Arbeitsgrundlage dar. Die Wissenschaft liefert Ansätze, die auf verschiedenen Ebenen handlungsleitende Ideen explizieren. Mit Blick auf die Informatik werden sowohl historisch bedeutsame Analysen, aber auch Entwicklungslinien vorgestellt, die es ermöglichen sollen, Konzepte zu identifizieren, die im Kontext eines allgemeinbildenden Informatikunterrichts Berücksichtigung finden. Ausgehend von dem bereits im Kontext des «Pragmatischen Ansatzes» verdeutlichten grundlegenden Begriff der operationalen Form werden verschiedene Typen von operationalen Strukturen unterschieden. Die folgende Liste nach [Floyd, 2001] stellt einen Versuch für eine Typologie dar:

1. Grundlegende operationale Strukturen z. B. Suchen, endliche Automaten – Kontext «Algorithmen und Datenstrukturen»

2. Verallgemeinerung der operationalen (Re-)Konstruktion durch Orientierung an einer Klasse verwandter Gegenstandsbereiche z. B. innerhalb einer Branche

3. Identifikation verwandter operationaler Strukturen in verschiedenen Gegenstandsbereichen z. B. Konfiguration, Entscheidungsfindung – gemeinsame Grundstruktur, unterschiedliche Ausprägung

Zur Entwicklung von dekontextualisierten, operationalen Strukturen hat die Informatik besondere Abstraktionsmechanismen, namentlich die Prozessabstraktion und die Datenabstraktion entwickelt. Diese sind i.d.R. als parametrisierte Algorithmen beschrieben, die auf allgemeinen Datenstrukturen operieren. Für den Bereich der Objektorientierung konnten mit Entwurfsmustern erste Ansätze für die Darstellung und Katalogisierung typischer wiederkehrender Lösungsmuster vorgelegt werden.

Bei der folgenden Diskussion soll nicht vergessen werden, dass es weder einen «Königsweg» der Modellierung noch die vollständige Adaption der «Realität» inklusiv der in diesen Kontext tätigen Menschen zur Konstruktion von Informatiksystemen gibt. Alle Versuche müssen sich auf ihre Relevanz bezüglich des modellierten Realitätsausschnitts hin prüfen lassen. Sie werden in

einem konkreten durch beschränkte Ressourcen und eine durch die Mit-/Umwelt vorgegebenen Rahmenbedingungen entwickelt.

Die Konzentration auf den Bereich der Softwaretechnik und damit auf die (konkrete) Modellierung ist Folge der in diesem Bereich deutlich hervortretenden Probleme. Diese Darstellung stellt keine Einschränkung auf dieses Teilgebiet der Informatik dar, da Ergebnisse aus anderen Teilen der Informatik Eingang in die Modellierung finden, wie in den folgenden Überlegungen deutlich wird.

#### *2. Beantworten Sie die Fragen zum Text:*

1. Was wird mit Blick auf die Informatik vorgestellt?

2. Was gehört zur Liste der Informationstypologie?

3. Was hat die Informatik zur Entwicklung von dekontextualisierten, operationalen Strukturen entwickelt?

#### *3. Geben Sie die Hauptinformation in Form der Annotation wieder.*

#### **Text 3**

#### *1. Lesen Sie den Text:*

#### **Konrad Zuse (1910–1995)**

Wer über Informatik im deutschen Sprachraum spricht, muss über Konrad Zuse reden. Zuse begann in den 30er Jahren, Rechenanlagen zu bauen, und zwar aus jedem Material, das ihm in die Hände fiel. So besitzt die Z1 als mechanische Schaltelemente ovale Aluminiumplättchen mit zwei stabilen Zuständen. Die Plättchen schnitt Zuse Walter Knädel mit der Laubsäge aus Aluminiumblech aus. Bei der Z4 sind die Schaltelemente elektromagnetische Relais, die Zuse von der Reichspost geschenkt bekam. Nach dem zweiten Weltkrieg beschaffte der Schweizer Mathematiker E. Stiefel Mittel für den Bau einer Rechenanlage und beauftragte Zuse mit dem Bau der ERMETH (Elektronische Rechen-Maschine der Eidgenössischen Technischen Hochschule – in der Schweiz gab es damals nur die ETH in Zürich). Diesmal verwendete Zuse Elektronenröhren (gittergesteuerte Trioden).

Später gründete Zuse eine eigene Firma, die Ziffernrechner und rechnergesteuerte Zeichentische hoher Präzision herstellte. Während die Ideen von Zuse aus der Informatik nicht wegzudenken sind und auch nicht mehr verschwinden werden, hat die Firma Zuse K.G. den Wettbewerb auf dem Computermarkt nicht überlebt.

Die meisten wissen, dass Zuse Bauingenieur war, kaum einer kann aber die Frage beantworten, warum die ersten Computer gerade von einem Bauingenieur entworfen wurden. Zuse hat diese Frage so beantwortet: «Ich hatte viele Interessen und habe daher mehrmals die Studienrichtung gewechselt. Eines Tages sagte mein Vater, ein Postbeamter, er gedenke nicht, mir noch einen Studienwechsel zu finanzieren. Ich solle mein Studium mit Examen abschließen. Damals studierte ich mehr oder weniger zufällig Bauingenieurwesen, also wurde ich Bauingenieur»

In den Vereinigten Staaten gilt der August 1944 als Geburtsmonat der programmgesteuerten Rechenautomaten. Da ging an der Harvard-Universität die Relaismaschine Mark I in Betrieb, die H. Aiken geplant und die IBM finanziert hatte.

Das übersieht die Leistungen der Vorgänger. Zuse war 1944 möglicherweise nicht bekannt, obwohl er lange vor dem Krieg mit dem Bau von Rechenanlagen begonnen hatte. Bekannt sein musste in den Vereinigten Staaten eine Gruppe in Großbritannien.

Sie hatte die Colossus gebaut, mit deren Hilfe A. Turing Funksprücheentschlüsselte, welche die Deutsche Wehrmacht mit (mechanischen) Enigma-Maschinen verschlüsselt hatte.

Was die Mark I für sich in Anspruch nehmen kann, ist die Entstehung des Wortes debugging. Harvard Fellow Hilda Geiringer, eine emigrierte Österreicherin, erzählt, dass die Maschine unbeaufsichtigt eine Nacht in Betrieb gelassen wurde.

Die Fenster standen offen und das Licht brannte. Insekten (bugs) kamen in Schwärmen in den Raum. Die Morgenmannschaft fand unbrauchbare Rechenergebnisse vor. Die zwischen den Relais der Mark I zerquetschten Insekten hatten die Schaltfunktionen lahmgelegt. Das war eine zeitraubende Arbeit.

## *2. Beantworten Sie die Fragen zum Text:*

1. Was entwickelte Konrad Zuse?

2. Was produzierte die Firma von Zuse?

3. Warum wurden die ersten Computer gerade von einem Bauingenieur (Konrad Zuse) entworfen?

### *3. Geben Sie die Hauptinformation in Form der Annotation wieder.*

#### **Text 4**

### *1. Lesen Sie den Text:*  **Konstruktion von Informatik-Systemen**

In der Modellierung der Wirklichkeit mit Informatik-Hilfsmitteln analysiert man zunächst natürliche oder künstliche Systeme der realenWelt im Hinblick auf ihre externen und internen Eigenschaften und Verhaltensweisen (Systemanalyse).

Darauf aufbauend entwickelt man künstliche Modellsysteme, die entweder das vorgefundene reale System wiedergeben, oder deren Realisierung das vorgefundene System ganz oder in Teilen ersetzen soll, oft unter Bereitstellung zusätzlicher Möglichkeiten. Das Modellsystem muß dann analysiert werden, um zu prüfen, ob es wirklichkeitsgetreu ist und die gewünschten Systemziele erreicht. Die Analyse kann in einfachen Fällen in geschlossener Form mit mathematischen Hilfsmitteln oder Methoden der theoretischen Informatik erledigt werden. In komplizierteren Fällen greift man zum Hilfsmittel der Simulation: Man realisiert die Systemkomponenten, ihre Beziehungen untereinander und nach außen, sowie ihr zeitliches Verhalten soweit, daß man mit Rechnerunterstützung die gewünschten Aussagen über das Erreichen der Systemziele an Einzelfällen überprüfen kann.

Simulation ist eine Vorstufe der Realisierung des Modells mit Hilfsmitteln der Informatik. In der Simulation soll das Verhalten des Systems quantitativ ermittelt werden; z. B. wird geprüft, ob Zeitbedingungen auch eingehalten werden, ob die Teilsysteme einwandfrei zusammenarbeiten, und ob keine wesentlichen Einsatzbedingungen übersehen wurden. Aus der Simulation des Entwurfs eines integrierten Schaltkreises kann man mittelbar auch auf die funktionalen Eigenschaften des Schaltkreises schließen. In vielen anderen Fällen bleibt die eigentliche Funktion des simulierten Systems unberücksichtigt. Beim Einsatz von Datenbanken würde man also überprüfen, ob das System schnell genug auf die typischen Anfragen reagiert und ob hierzu die vorhandenen Betriebsmittel (Speicher, Prozessorleistung, Übertragungsgeschwindigkeit) ausreichen. Wenn ein Systemmodell nur konstruiert wurde, um das Verhalten eines realen Systems zu analysieren, ist die Aufgabe mit der Analyse der Modelleigenschaften und den daraus zu ziehenden Schlüssen hinsichtlich des realen Systems abgeschlossen. In den meisten Fällen dienen Systemmodelle jedoch dem Ziel, ein neues System zu konstruieren, das im Vergleich zum ursprünglichen System veränderte Systemziele verfolgt. Die Ist-Analyse des vorhandenen Systems liefert dann Kenntnisse der unbedingt notwendigen Eigenschaften des neuen Systems.

Hinzu kommen muß eine Soll-Analyse, die die neuen oder veränderten Systemziele festlegt. Da das neue System, ein Artefakt, oft als schwarzer Kasten in seine Umgebung eingebettet wird, ist die interne Struktur des neuen Systems frei gestaltbar.

### *2. Beantworten Sie die Fragen zum Text:*

1. Was analysiert man in der Modellierung der Wirklichkeit mit Informatik-Hilfsmitteln?

2. Wie heisst die Vorstufe der Realisierung des Modells?

3. Aus welchen Schritten besteht diese Realisierung des Modells?

### *3. Geben Sie die Hauptinformation in Form der Annotation wieder.*

## МЕТОДИЧЕСКИЕ РЕКОМЕНДАЦИИ ПО АННОТИРОВАНИЮ И РЕФЕРИРОВАНИЮ НЕМЕЦКОГО ТЕКСТА СТРАНОВЕДЧЕСКОЙ ТЕМАТИКИ

При подготовке ко второму вопросу экзамена – реферированию немецкого текста страноведческой тематики - изучите и используйте приведенные ниже вопросы для самоконтроля и клише для аннотирования и реферирования текста. Потренируйтесь в их использовании при реферировании примерных текстов по страноведческой тематике, предложенных в данном разделе.

## ВОПРОСЫ ДЛЯ САМОКОНТРОЛЯ ПО АННОТИРОВАНИЮ И РЕФЕРИРОВАНИЮ ТЕКСТА

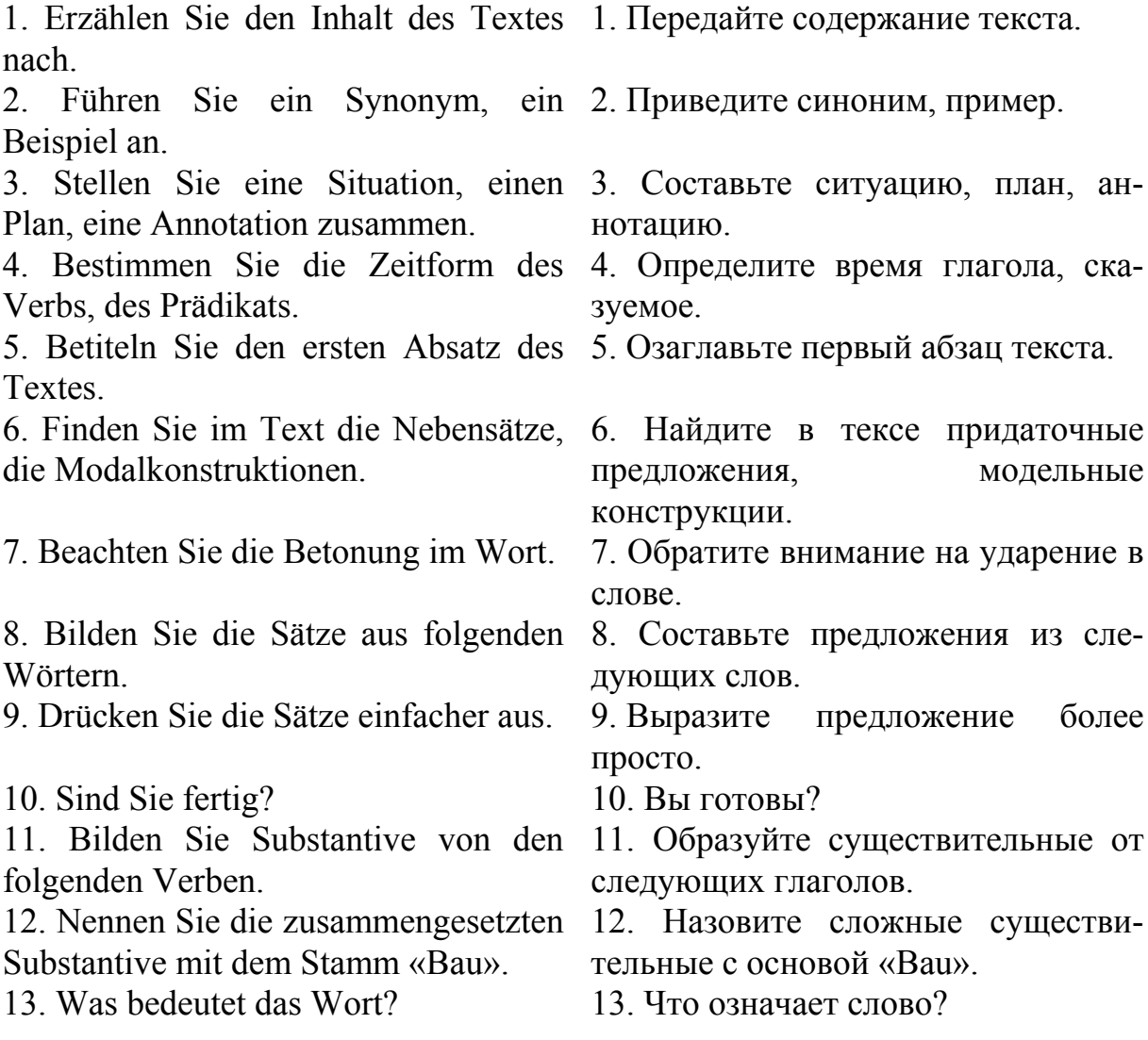

## **FRAGEN ZUR ANNOTATION**

1. Wie heißt dieser Text?

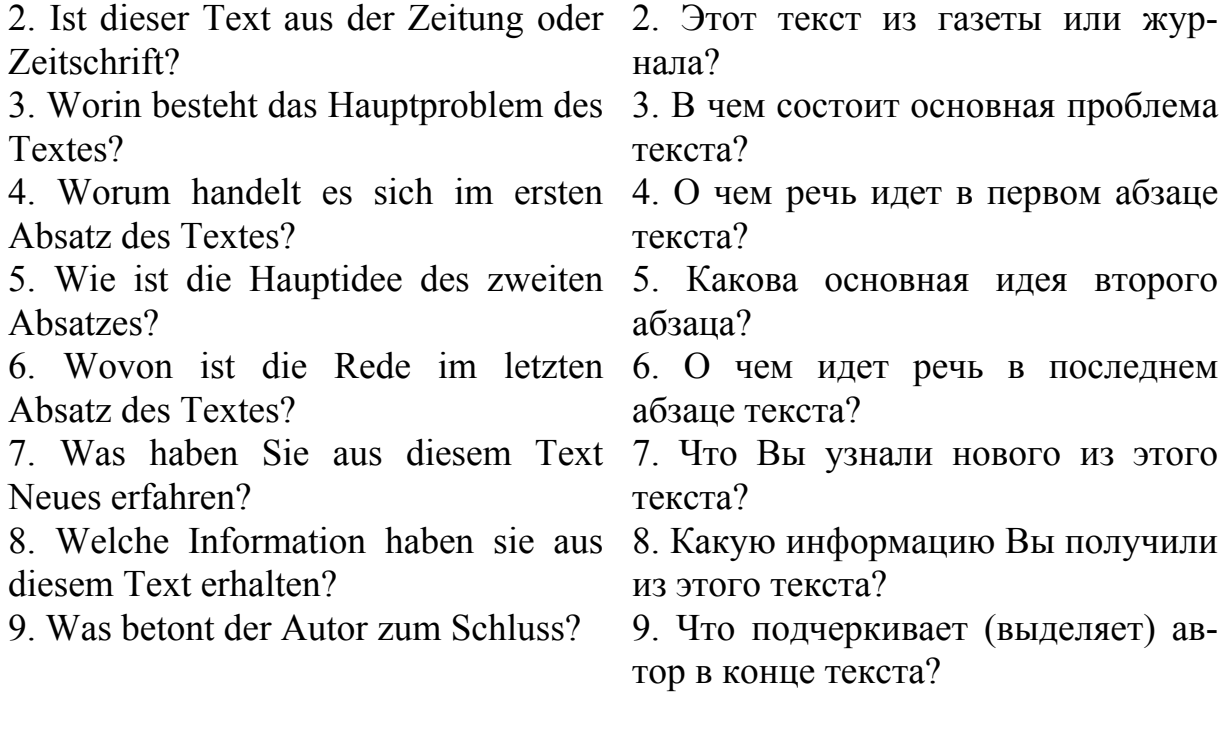

**ВОПРОСЫ ДЛЯ АННОТИРОВАНИЯ**

1. Как называется этот текст?

## КЛИШЕ ДЛЯ АННОТИРОВАНИЯ И РЕФЕРИРОВАНИЯ ТЕКСТА

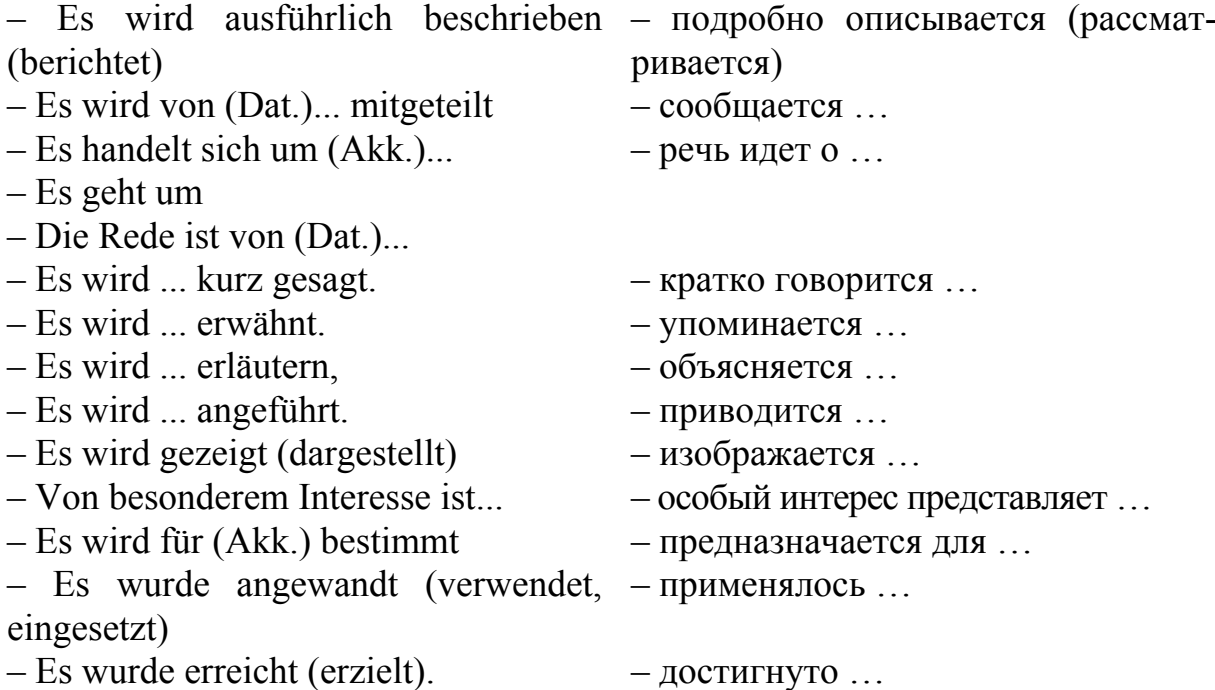

## KLISCHEE ZUR ANNOTATION DES ARTIKELS

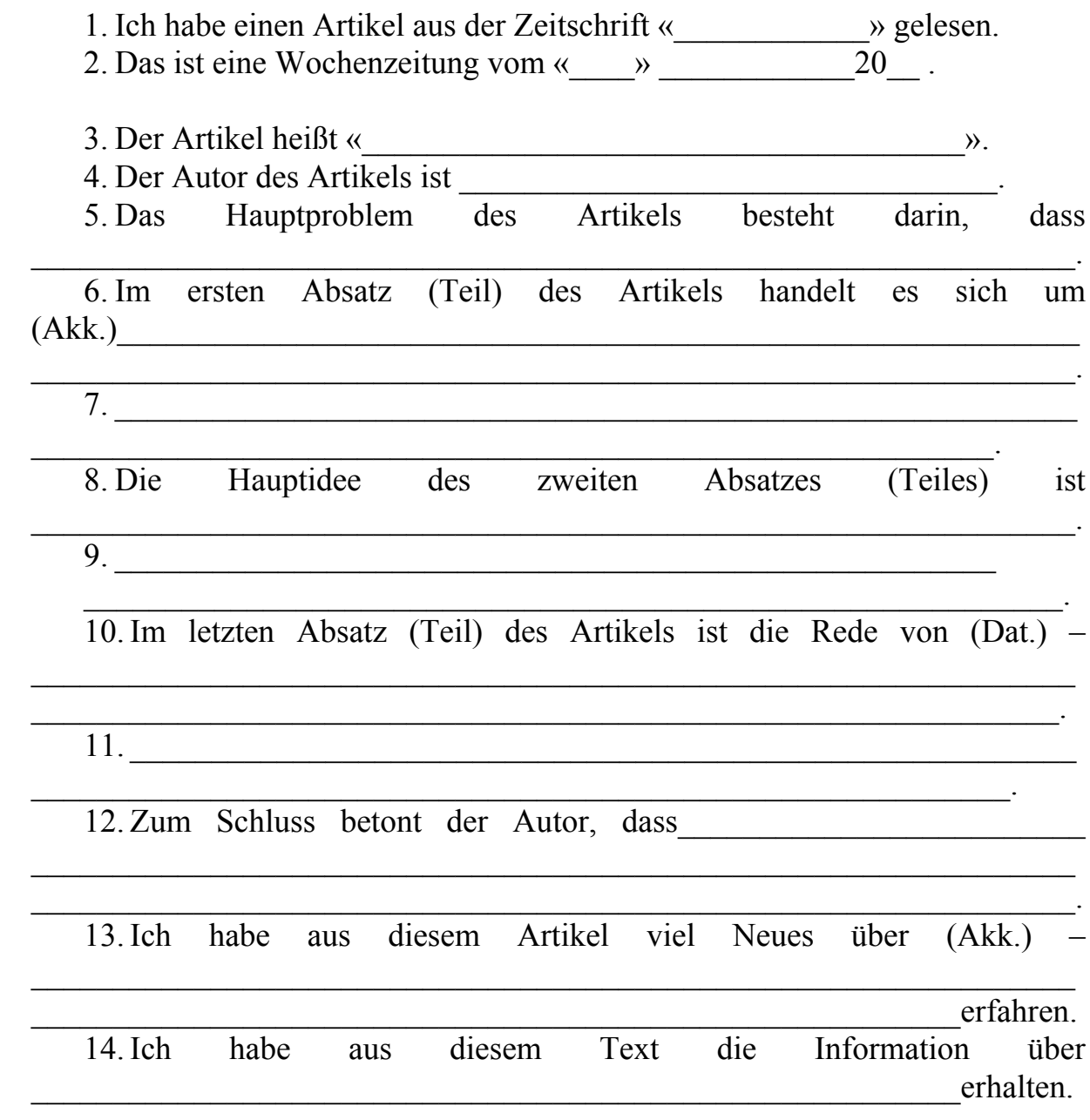

## ПРИМЕРЫ ТЕКСТОВ ПО СТРАНОВЕДЧЕСКОЙ ТЕМАТИКЕ ДЛЯ АННОТИРОВАНИЯ И РЕФЕРИРОВАНИЯ

## **Bundesrepublik – Staat, Politik, Recht**

Die Bundesrepublik Deutschland ist ein Bundesstaat, der aus 16 Bundesländern besteht. Das sind: Baden-Württemberg (Stuttgart), Bayern (München), Berlin, Brandenburg (Potsdam), Bremen, Hamburg, Hessen (Wiesbaden), Mecklenburg-Vorpommern (Schwerin), Niedersachsen (Hannover), Nordrhein-Westfalen (Düsseldorf), Rheinland-Pfalz (Mainz), Saarland (Saarbrücken), Sachsen (Dresden), Sachsen-Anhalt (Magdeburg), Schleswig-Holstein (Kiel) und Thüringen (Erfurt).

Jedes Bundesland hat eine eigene Verfassung, eine eigene Regierung und ein eigenes Parlament, den Landtag. Berlin, Bremen und Hamburg haben einen Senat. Die Hauptstadt Deutschlands ist Berlin. Mit seinen 3,4 Millionen Einwohnern ist es die grösste Stadt des Landes. Die weiteren Groβstädte sind Hamburg (etwa 1,6 Mio), München (etwa 1,3 Mio), Köln (etwa 1 Mio).

Nach Artikel 20 des Grundgesetzes ist die Bundesrepublik Deutschland «ein demokratischer und sozialer Bundesstadt». Vier Prinzipien bestimmen die Staatsordnung der Republik: sie ist eine Demokratie, ein Rechtsstaat, ein Sozialstaat und ein Bundesstaat. Das Staatsoberhaupt des Landes ist der Bundespräsident. Er wird von der Bundesversammlung gewählt. Der Bundespräsident vertritt die Bundesrepublik völkerrechtlich: schließt Verträge mit anderen Staaten ab, empfängt Botschaftler, ernennt und entlässt Bundesrichter, Bundesbeamte, Offiziere und Unteroffiziere. Er schlägt dem Bundestag einen Kandidaten für das Amt des Bundeskanzlers vor. Das Parlament Deutschlands heißt der Bundestag. Der Deutsche Bundestag wird vom Volk auf 4 Jahre gewählt. Seine wichtigsten Aufgaben sind: die Gesetzgebung, die Wahl des Bundeskanzlers und die Kontrolle der Regierung. An der Spitze der Regierung steht der Bundeskanzler, der die Richtlinien der Regierungspolitik bestimmt. Der Bundesrat, die Vertretung der Länder, besteht aus den Mitgliedern der Landesregierungen und wirkt an der Gesetzgebung mit.

Traditionell gibt es in Deutschland viele politische Parteien. Heutzutage zählt man über 40 politische Parteien und Gruppierungen. Die wichtigsten sind aber die SPD (Sozialdemokratische Partei Deutschlands), die CDU (Christlich – Demokratische Union), die CSU (Christlich – Soziale Union), die FDP (Freie Demokratische Partei) und Bündnis 90/die Grünen.

Die Bundesflagge ist Schwarz – Rot – Gold. Das Wappen ist der einköpfige Adler. Das deutsche Geld ist der Euro (früher – die Deutsche Mark).

Die BRD gehört zu den führenden Industrieländern der Welt. Zu den bedeutenden Bodenschätzen des Landes gehören Stein- und Braunkohle, Salz. Es gibt Eisenerz, Erdöl und Erdgas, die in bedeutenden Mengen aber eingeführt werden. Solche Rohstoffe wie Zinn, Kupfer und andere werden auch importiert. Ihrer wirtschaftlichen Gesamtleistung nach nimmt die BRD den 4. Platz ein.

Der Staat exportiert viele Waren ins Ausland: Maschinen,Fahrzeuge, pharmazeutische Produkte, landwirtschaftlische Erzeugnisse. Jeder vierte Arbeitsplatz ist vom Export abhängig.

Die wichtigsten Industriezweige der BRD sind Steinkohlenbergbau, Metallurgie, Maschinenbau, Straβenfahrzeugbau (Automobilindustrie), Schiffbau, Luft-und Raumfahrtindustrie, feinmechanische, chemische, elektrotechnische, optische Industrie, Verbrauchsgüterindustrie, Nahrungs-und Genussmittelindustrie.

Die größten Produktionszentren liegen in Nordrhein – Westfalen, Bayern, Niedersachsen und in einigen anderen. Die Zahl der Industriebetriebe nimmt seit einigen Jahren ab: von 100000 Betrieben im Jahre 1966 bis 44000 im Jahre 1986. Im vereinigten Deutschland beträgt die Zahl der Betriebe etwa 52000. Über die Hälfte dieser Betriebe sind Kleinbetriebe mit weniger als 50 Beschäftigten, 43% mit 50 bis 500 Beschäftigten können als Mittelbetriebe bezeichnet werden, und nur etwa 5% aller Betriebe sind Groβbetriebe mit mehr als 500 Beschäftigten.

Die Bundesrepublik verfügt auch über eine leistungsfähige Landwirtschaft. Die wichtigsten Anbauprodukte sind Brot- und Futtergetreide, Kartoffeln, Zuckerrüben, Gemüse, Obst, Wein. Es gibt auch Hühnerfarmen, Schweine- und Rindermastereien. 1950 ernährte ein deutscher Landwirt 10 Personen, heute aber 70 Personen.

Die Forstwirtschaft und die Fischerei spielen auch eine große Rolle in der Struktur der bundesdeutschen Wirtschaft.

### **Zur Geschichte der Wiedervereinigung**

Nach dem Ende des 2. Weltkrieges wurde Deutschland von den Siegermächten in vier Besatzungszonen aufgeteilt: die sowjetische im Osten, die britische im Nordwesten, die französische im Südwesten und die amerikanische im Süden. Berlin gehörte keiner der Zonen an, sondern wurde von den vier Mächten gemeinsam verwaltet; jede von ihnen besetzte einen Sektor.

Die politischen Grundsätze sahen als Hauptziele vor: völlige Abrüstung und Entmilitarisierung Deutschlands; Auflösung aller faschistischer Organisationen; Außerkraftsetzung aller nazistischen Gesetze; Verbot jeder militaristischen Propaganda; Bestrafung von Kriegsverbrechern und aktiven Nazis; endgültige Umgestaltung des deutschen politischen Lebens auf demokratischer Grundlage einschließlich der demokratischen Reform des Erziehungs- und Gerichtswesens sowie der staatlichen Verwaltung. Auf die Durchsetzung dieser Ziele waren wirtschaftliche Grundsätze gerichtet. Es wurde beschlossen, das gesamte deutsche Kriegspotenzial zu vernichten sowie eine wirksame Kontrolle über die ganze Wirtschaft zu errichten.

1947 verkündeten die USA das sogenannte Wiederaufbauprogramm, das als Marschallplan bekannt wurde. Es sah Warenlieferungen und Kredite der USA vor, die mit politischen und ökonomischen Bedingungen verknüpft waren.

Infolge des politischen und ideologischen Gegensatzes zwischen der Sowjetunion und den USA kam es zum Zerfall der Kriegskoalition der beiden Supermächte.

Das Ergebnis war die Teilung Deutschlands, Europas und der Welt in zwei Machtblöcke, von denen jeder seinen Einflussbereich auszubauen bzw. zu sichern versuchte. Die Jahre zwischen 1947 und 1962 werden als die Zeit des «kalten Krieges» bezeichnet. Über 40 Jahre existierten auf deutschem Boden nicht zwei Staaten, es standen sich vielmehr zwei gegensätzliche Gesellschaftsordnungen gegenüber.

So waren in vielen weiteren Jahren in der demokratischmarktwirtschaftlichen Bundesrepublik einerseits und im real existierenden Sozialismus der DDR andererseits zwei unvereinbare ökonomische Systeme entstanden. Wie wollte man eine Gesellschaft, in der der Staat alles von oben herab regelte und plante, mit einem Land vereinigen, in dem die unternehmerische Entscheidung des Einzelnen im Zentrum steht.

Die Einheit wurde überhaupt nur durch den vollkommenen Zusammenbruch der DDR möglich. Am 3. Oktober 1990 trat die DDR der Bundesrepublik bei. Dieser Tag wurde so schnell über das Land gekommen, wie es niemand geglaubt hatte. Seit jener Zeit erleben die Deutschen Wechselbäder der Gefühle. Der Hochstimmung jener Tage der Einheit folgte aber die Ernüchterung. Die langfristige Spaltung hatte tiefe psychologische Folgen, die zu überwinden waren. Es erwies sich, dass sich die Menschen in Ost und West in den 40 Jahren der Teilung weiter auseinander entwickelt haben. Diese unterschiedlichen Mentalitäten und Einstellungen, auch historische Belastungen zwischen Ost und West machten den Weg zur inneren Einheit ungleich schwieriger, als wenn es nur um Bewältigung der wirtschaftlichen, finanziellen, sozialen und ökologischen Probleme ginge.

Die Angleichung der Lebensverhältnisse zwischen Ost und West schritt trotz alledem nach und nach fort. Die Menschen würden das anerkennen, trotz aller bestehenden Sorgen und Belastungen. Ein «besonders ermutigendes Zeichen» ist die Tatsache, dass die überwiegende Mehrzahl der Jugendlichen im Osten sagt, sie habe mit der neuen Zeit keine Probleme.

Der Osten muss die Sprache des Westens lernen: aus dem Kollektiv wird ein Team, aus der Fahrerlaubnis – der Führerschein. Der Anpassungsprozess an westliche Löhne und westliche Leistungskriterien nahm vielen Menschen den Arbeitsplatz.

Ein gewaltiger Finanztransfer von West- nach Ostdeutschland milderte oder löste viele Probleme der ehemaligen DDR: Umweltbelastungen wurden abgebaut, ein modernes Kommunikationssystem entstand, die heruntergekommenen Straßen wurden saniert und viele Häuser, die 1989 nur Ruinen waren, sind gerettet.

Nach und nach wurden die neuen Länder in den normalen Finanzausgleich einbezogen. Das Land wächst zusammen.

## **Die Republik Österreich: geographische Lage, Bevölkerung**

Die Republik Österreich liegt im südlichen Mitteleuropa und nimmt die Fläche von 83 849 Quadratkilometern ein. Die Nord-Süd-Ausdehnung des Landes beträgt kaum 300 km. Von Westen nach Osten erstreckt sich Österreich etwa 560 km. Es grenzt an die Slowakei und Ungarn im Osten, an Slowenien und Italien im Süden, an die Schweiz und Liechtenstein im Südwesten, an Deutschland und die Tschechische Republik im Norden.

«Land der Berge, Land der Ströme, Land der Äcker und der Dome», mit diesen Worten beginnt der Text der österreichischen Nationalhymne. Damit ist vieles gesagt. Österreich ist ein Alpenland. Die Alpen nehmen etwa 60 Prozent der Oberfläche ein. Hier gibt es fast 900 Berggipfel, die eine Höhe von über 3000 m erreichen. Der übrige Teil wird von der Mittelgebirgs- und Hügellandschaft sowie der Donau bestimmt.

Österreich zählt zu den waldreichsten Ländern Europas. Der größte Fluss Österreichs ist die Donau. Die Donau und ihre Nebenflüsse (der Inn, die Enns, die Traun, die Drau) haben tiefe Täler in das österreichische Gebirgsland gegraben.

In Österreich gibt es auch viele Seen. Zwischen dem Bodensee im Westen und dem Neusiedler See im Osten liegen mehr als 300 kleinere und größere Seen. Diese Naturschönheiten und zahlreiche Sehenswürdigkeiten machen Österreich für viele Touristen attraktiv.

In Österreich leben 8 Millionen Einwohner. Davon sind 91% Österreicher, 9% Ausländer: Jugoslawen, Türken und Deutsche. Die Amtssprache ist Deutsch. Die Bevölkerungsdichte ist relativ niedrig.

Österreich ist ein Bundesstaat und besteht aus neun Bundesländern – Vorarlberg, Tirol, Salzburg, Kärnten, Steiermark, Oberösterreich, Niederösterreich, Wien und Burgenland.

Diese neun Bundesländer sind sehr verschieden. Jedes Land hat seine besondere Landschaft, seine besondere wirtschaftliche Struktur, seine besondere Sitten und Bräuche.

Oberösterreich und Niederösterreich liegen zu beiden Seiten der Donau. Das sind die Länder der Weingärtner und Getreidebauern. Kärnten, das Land der Seen, liegt im Süden. Nicht weit von der Grenze zu der Bundesrepublik Deutschland befindet sich die Stadt Innsbruck. Das ist die Hauptstadt des Landes Tirol, die Heimat stolzer und freiheitliebender Bergbewohner. Nicht weit von Innsbruck liegt Salzburg, die Geburtsstadt Mozarts. Salzburg ist die Hauptstadt des gleichnamigen Landes Salzburg.

Auch das schöne Wien mit seiner Umgebung, die Hauptstadt Österreichs, ist eines der neun Bundesländer.

An der Grenze der Schweiz befindet sich das Land Vorarlberg. Seine Hauptstadt Bregenz liegt am Bodensee.

Die Steiermark nennt man im Volk das «grüne Land», weil es in diesem Teil Österreichs mächtige Wälder gibt. Die Steiermark wird aber auch noch das «eiserne Land» genannt, denn dort wird aus 800 Meter hohen Bergen Eisenerz gewonnen und verarbeitet. Viele Tausende Bergleute sind hier tätig.

## **Österreich: Politik, Industrie und Kulturleben**

Österreich ist ein föderativer Bundesstaat. Der oberste Repräsentant des Staates ist der Bundespräsident. Das Volk wählt den Bundespräsidenten auf 6 Jahre. Der Bundespräsident ernennt die Bundesregierung und die Bundesbeamten. Er vertritt das Land nach auβen. Das Parlament wählt den Bundeskanzler. Er bestimmt die Richtlinien der Politik und führt die Regierungsgeschäfte. Er bildet mit den Bundesministern die Bundesregierung.

Der Nationalrat und der Bundesrat – die beiden Kammern des Parlaments – sind die zentralen Organe des Regierungssystems. Im Bundesrat sind die Abgeordneten der neun österreichischen Bundesländer vertreten.

Die neun Bundesländer haben weitgehende Selbständigkeit. Jedes Bundesland hat seine eigene Landesregierung. Die Parlamente der Bundesländer heißen Landtage. Die Chefs der einzelnen Landesregierungen haben den Titel «Landeshauptmann».

Die österreichische Nationalflagge trägt die Farben Rot-Weiß-Rot.

Die etwa 8 Millionen Einwohner Österreichs sind zu rund 98% deutschsprachig. Im südöstlichen Teil des Landes sowie in Wien leben als sprachliche Minderheiten Kroaten, Slowenen, Ungarn und Tschechen. Das österreichische Geld heiβt der Euro ( früher – der Schilling).

Österreich ist ein hochentwickeltes Industrieland. Seit 1995 ist es Mitglied der Europäischen Union. Die wichtigsten Industriezweige sind Maschinenbau, Chemie- und Textilindustrie, Elektronik und Nahrungsindustrie.

Gut entwickelt sind auch Eisen-und Stahlindustrie. Die Erzeugnisse der österreichischen Glasindustrie und des Kunsthandwerkes werden exportiert. Der Auβenhandel gehört zu den wichtigsten Bereichen der österreichischen Wirtschaft. Die Exportgüter sind Industriemaschinen, insbesondere Textilmaschinen, Holzbearbeitungsmaschinen, Landmaschinen, auch Pumpen, Bohranlagen, elektrotechnische Maschinen und Apparate, Holz, Metallwaren, Verkehrsmittel und Bekleidung. Die Gebirgsflüsse des Landes sowie die Wassermassen der Donau dienten schon immer zur Gewinnung von Wasserkraft. Diese günstigen Voraussetzungen förderten die Entwicklung des Bergbaus und schufen vielfältige Verarbeitungsindustrien. Die Landwirtschaft deckt völlig den Nahrungsmittelbedarf des Landes. In Österreich werden Obst,

Gemüse und Wein angebaut. Das Mittelgebirge ist gut für die Viezucht geeignet. Das Land, das durch die Alpen und seine vielen Seen in herrlichen Gebirgstälern bekannt ist, zieht viele Touristen an. Der Fremdenverkehr ist zu einer wichtigen Industrie in Österreich geworden.

Österreich gilt auf der ganzen Welt als das Land der Musik. Viele weltbekannte Musiker waren hier beheimatet oder wirkten hier, zum Beispiel: Mozart, Hayden, Beethoven, Schubert und Strauβ. Hier entstand die klassische Operette und erklang zum ersten Mal der weltberühmte Wiener Walzer «An der schönen blauen Donau». Wiener Opernhaus, viele Museen und Ausstellungen werden gern besucht.

#### **Wien**

Die Hauptstadt Österreichs Wien ist eine alte Stadt, die schon vor 2000 Jahren als eine römische Festung bekannt war. Sie zählt über 1,5 Millionen Einwohner und ist die gröβte Stadt des Landes. Hier haben die Bundesregierung und das Parlament Österreichs einen Sitz.

Wien nennt man oft die Stadt «an der blauen Donau». Allein diese landschaftliche Schönheit macht Wien zu einem Anziehungspunkt. Man kann herrlich an der Donau entlang spazieren gehen, besonders abends, wenn die Stadt beleuchtet ist. Es gibt hier noch viel zu sehen.

Das älteste Wahrzeichen der Stadt ist der Stephansdom. Die Wiener nennen ihn liebevoll «Steffl». Mit seinem Bau begann man im 13. Jahrhundert, erst nach einigen Jahrhunderten war der Bau fertig. Jetzt zählt er zu den schönsten gotischen Kirchen. Viele Menschen werden von der Ringstraβe Wiens angezogen, die im 19. Jahrhundert an der Stelle der alten Stadtmauer angelegt wurde. Hier sind das Parlamentsgebäude, das Rathaus, die Wiener Universität, das Burgtheater und die Staatsoper zu sehen.

Für viele Besucher sind die Schloss- und Parkanlagen Belvedere und Schönbrunn etwas ganz Besonderes.

Eine große landschaftliche Attraktion ist der Wiener Prater. Das ist ein groβer Naturpark an der Donau mit einem Riesenrad aus dem 19. Jahrhundert. Dieses Riesenrad ist das zweite Wahrzeichen Wiens.

Weltberühmt ist die reiche Musiktradition Wiens. Im 18. und 19. Jahrhundert lebten und wirkten hier groβe Musiker wie Joseph Haydn, Christoph Willibald Gluck, Wolfgang Amadeus Mozart, Ludwig van Beethoven, Franz Schubert, Johann Strauβ Vater und Johann Strauß Sohn.

Der «Walzerkönig» Strauß Sohn komponierte viele Walzer, der bekannteste ist aber der Walzer «An der schönen blauen Donau», der sogar als die «heimliche Nationalhymne» Österreichs genannt wird.

Wien ist auch die Stadt mit internationalen Beziehungen. Hier finden internationale Messen und Kongresse statt.

### **Die Schweiz**

Sehen wir uns die Karte der Schweiz an! Die Schweiz liegt im südlichen Mitteleuropa und grenzt an Deutschland im Norden, an Österreich und Liechtenstein im Osten, an Italien im Süden und an Frankreich im Westen. Hier leben 7,0 Mio. Menschen. In der Schweiz gibt es drei gleichberechtigte Amtssprachen. Das sind Deutsch, Französisch und Italienisch. 0,6% der Bevölkerung spricht Rätoromanisch. Das Rätoromanische hat aber nicht die Stellung einer Amtssprache, sondern einer Nationalsprache. In der Schweiz sind daher offizielle Texte drei oder sogar viersprachig ausgeführt. Bern ist die Hauptstadt der Schweiz.

Die Fläche des Landes beträgt etwa 41 000 Quadratkilometer. Die wichtigsten Landschaften der Schweiz sind die Alpen, das Mittelland und der Jura. Die Alpen nehmen 60% der Oberfläche ein. Hier gibt es viele Schneeberge, Gletscher und Bergseen. Auf dem Bergmassiv des Gotthard entspringen die vier Flüsse – der Rhein, die Aare, die Rhone, der Tessin.Über den Gotthard ziehen sich schwierige Verkehrswege, die Nord und Süd, West und Ost verbinden. In der Schweiz gibt es viele kleine und gröβere Seen. Die zwei gröβten grenzen das Land von den Nachbarstaaten ab: der Genfer See im Südwesten von Frankreich und der Bodensee im Nordwesten von der Bundesrepublik Deutschland. Zwischen diesen beiden liegen der Züricher See, der Vierwaldstätter See, der Walensee und viele andere.

Die groβen Städte der Schweiz liegen alle in den Flusstälern und an den Seen:Genf am Genfer See, Zürich, mit 343.100 Einwohnern die gröβte Stadt der Schweiz, am Zürich See, Locarno am Lago Maggiore, Luzern am Vierwaldstätter See, Bern an der Aare, Basel am Rhein.

Die Schweiz ist also kein groβes Land, aber dank ihrer Schönheit ist sie weltbekannt. Touristen aus aller Welt bewundern hier hohe schneebedeckte Berge, tiefe Täler, blumenreiche Alpenwiesen, viele Bergseen. Sie wollen die Sehenswürdigkeiten des Landes kennenlernen und in den Bergen Sport treiben. Auch die Kurorte der Schweiz mit ihrem gesunden Klima sind sehr beliebt.

Die Schweiz ist eine parlamentarische Bundesrepublik. Die das Land bildenden Kantone schlossen sich bereits 1848 zu einem Bundesstaat zusammen. Die Währung der Neutralität des Landes verhinderte bisher nicht nur eine Anbindung an die Europäische Union, sondern sogar den Betritt zur UNO.

Als ein föderaler Staat besteht die Schweiz heute aus 26 Kantonen.

Die größten Kantone sind Bern, Graubünden, Wallis, Waadt. Jeder Kanton hat seine eigene Verfassung, Regierung und sein eigenes Parlament. Die gesetzgebende Macht hat in der Schweiz das Parlament – die Bundesversammlung. Sie besteht aus zwei Kammern: dem Nationalrat und dem Ständerat. Die beiden Kammern versammeln sich jährlich zur Wahl des Bundesrates (so heiβt die Regierung).

Die Bundesversammlung wählt den Bundesrat für 4 Jahre. Sie wählt auch den Bundespräsidenten für ein Jahr, ohne Recht auf unmittelbare Wiederwahl.

Der Bundespräsident ist in der Schweiz kein Staatsoberhaupt, sondern nur Vorsitzender des Bundesrates. Er hat keine besonderen Vollmachten, er führt nur die Geschäfte, unterzeichnet Erlässe der Regierung und vertritt den Staat nach auβen. Die schweizer Nationalflagge ist rot mit einem weiβen Kreuz in der Mitte. Zahlungsmittel ist der Schweizer Franken. Ein Franken hat 100 Rappen.

In der Schweiz haben ihren Sitz viele internationale Organisationen: der Internationale Postverein in Bern, das Internationale Olympische Komitee in Lausanne und einige andere. In Genf finden oft internationale Kongresse und Konferenzen statt, hier haben auch einige Ausschüsse der UNO ihren Sitz.

#### **Liechtenstein**

Der kleinste Staat, wo Deutsch gesprochen wird, ist das Fürstentum Liechtenstein. Seine Fläche beträgt 160 Quadratkilometer. Es hat 32.000 Einwohner, davon sind etwa ein Drittel Ausländer. Das sind Schweizer (44%), Österreicher (21%) und Deutsche (10%). Liechtenstein liegt im südlichen Mitteleuropa. Seine Nachbarstaaten sind die Schweiz und Österreich.

Die Hauptstadt von Liechtenstein ist Vaduz. Die Hauptstadt hat keinen Flughafen, keinen Bahnhof, man kommt hierher mit einem Auto oder mit einem Bus. In der Hauptstadt leben 4500 Menschen. An der Spitze des Staates steht der Fürst, es ist also eine konstitutionelle Monarchie.

Liechtenstein hat sein Parlament. Es heißt der Landtag und wird auf vier Jahre gewählt. Der Fürst ernennt eine Koalitionsregierung, die aus 4 Ministern und dem Regierungschef besteht. Die politische Macht teilen die Fortschrittliche Bürgerpartei (FBP) und die Vaterländische Union (VU). Die linke Christlich-Soziale Partei (CSP) hat keine Vertreter im Parlament.

Liechtenstein gliedert sich in zwei Bezirke: in das Unterland (Schellenberg) mit 5 Gemeinden und das Oberland (Landschaft Vaduz) mit 6 Gemeinden.

Das Fürstentum ist 1719 gegründet. Unabhängig ist der Staat 1866 geworden. Seit 1924 ist Liechtenstein in Währungs- und Zollunion mit der Schweiz verbunden, sie vertritt auch das Land im Ausland seit 1919.

Liechtenstein ist heute ein hochentwickelter europäischer Staat.

Der Schwerpunkt in der Industrie liegt in der Optik und Verarbeitung. Seine Betriebe erzeugen auch Textilien und Konserven. In der Landwirtschaft werden Rüben und Bohnen angebaut. Die Viehaltung ist auch produktiv.

Reizvolle Rhein- und Alpenlandschaften ziehen viele Touristen an. Hier gibt es historische Bauwerke und Museen, die viel Interessantes bieten. In der Hauptstadt ist das Schloss Vaduz sehenswert, in dem die Residenz des Landfürsten ist. Diese Burg stammt aus dem 14. Jahrhundert.

Im Landesmuseum kann man sich mit der Geschichte und Kultur des Fürstertums bekannt machen. Die Fürstliche Gemäldegalerie steht auch den

Gästen zur Verfügung. Weltbekannt ist das Postmuseum, in dem man eine einzigartige Briefmarkensammlung sehen kann. Die ersten Briefmarken wurden in Liechtenstein bereits 1912 herausgegeben.

Sie sind mit der Geschichte des Fürstentums verbunden. Die Briefmarken aus Liechtenstein genieβen einen guten Ruf unter den Philatelisten in der ganzen Welt.

#### **Luxemburg**

Das Großgerzogtum Luxemburg liegt in Westeuropa. Seine Nachbarstaaten sind Deutschland im Osten, Frankreich im Süden und Belgien im Westen und im Norden. Luxemburg nimmt die Fläche von 2586 Quadratkilometern ein und zählt etwa 379 000 Einwohner. Die Einwohner sind nur zu 74% Luxemburger. Die anderen sind Emigranten aus Italien, Frankreich, der Bundesrepublik Deutschland. Das Land ist klein, aber es hat zwei Staatssprachen: Französisch und Deutsch. Die Hauptstadt und die Residenz des Groβherzogs ist die Stadt Luxemburg.

Hier ist auch Sitz der Regierung und Parlaments. Das Wort «Luxemburg» bedeutet «kleine Burg».

Das Territoium des heutigen Luxemburg war bis zum 6. Jahrhundert hin ein Teil des Römischen Reiches. Später gehörte Luxemburg zu Österreich und dann zu Frankreich. Seit dem Jahre 1815 ist es ein unabhängiger Staat – das Groβherzogtum Luxemburg. In den gegenwärtigen Grenzen existiert der Staat seit 1839. Seit 1948 gehört Luxemburg der Beneluxunion und seit 1949 – der NATO an. Luxemburg ist eine konstitutionelle Erbmonarchie. Der Herzog ernennt und entlässt den Ministerpräsidenten und die Minister. Das Parlament besteht aus 56 Abgeordneten, die auf 5 Jahre gewählt werden. Es gibt noch einen Staatsrat von 21 Mitgliedern, die auf Lebenszeit vom Groβherzog ernannt werden und beratende Stimmen haben.

Zu den größten Parteien gehören die Christlich- Soziale Volkspartei (CSVP), die Demokratische Partei (DP), die Luxemburgische Sozialistische Arbeitspartei (LSAP) u.a.

Die Wirtschaft des Landes ist eng mit französischen und belgischen Monopolen verflochten und auf die Hüttenindustrie ausgerichtet.

Nach der Stahlproduktion pro Kopf der Bevölkerung nimmt Luxemburg den ersten Platz in der Welt ein. Auβerdem sind hier auch chemische, Lederwaren-, Zement-, keramische Industrie entwickelt.

In der Landwirtschaft werden Obst und Wein angebaut. Im Süden ist Viehzucht entwickelt. Die intensive Landwirtschaft deckt fast völlig den Eigenbedarf des Landes. Luxemburg ist auch ein großes Finanzzentrum Europas.

## ВОПРОСЫ САМОКОНТРОЛЯ ДЛЯ СОБЕСЕДОВАНИЯ ПО УСТНЫМ ЭКЗАМЕНАЦИОННЫМ ТЕМАМ

Проверьте себя, насколько хорошо Вы усвоили устную разговорную тематику пройденного курса. Ответьте на предложенные ниже вопросы. Постарайтесь использовать полные предложения и развернутые ответы на каждый вопрос. Для проверки правильности ответов используйте учебное пособие по дисциплине «Иностранный язык», учебно-методическое пособие к практическим занятиям, учебно-методическое пособие по самостоятельной работе студентов Вашего направления подготовки.

- 1. Welche Empfehlungen zum Bewerbungsschreiben können Sie geben?
- 2. Welche Punkte sollte die Bewerbung enthalten?
- 3. Welche Regeln für das Vorstellungsgespräch gibt es?
- 4. Welche Fragen werden bei der mündlichen Bewerbung besprochen?
- 5. Was bedeuten die Wörter: Hochschule, Institut, Universität?
- 6. Wann wurde unsere Universität gegründet?
- 7. Wo befindet sich unsere Universität?
- 8. Wie entwickelt sich und wächst die Universität?
- 9. Was steht den Studenten zur Verfügung?
- 10. Welche Fakultäten und Hochschulen gibt es an der Universität?
- 11. Wie ist die Leitung der Universität?
- 12. Wieviel Semester gibt es im Jahr?
- 13. Was studieren die Studenten im ersten und zweiten Studienjahr?

14. Welche Fächer sollen die Studenten im dritten und vierten Studienjahr studieren?

- 15. Was bildet den Abschluß des Studiums?
- 16. Was können die Absolventen mit besonders guten Leistungen machen?
- 17. Wie heisst Ihr Heimatsland?
- 18. Wo liegt Russland?
- 19. Wie ist die Fläche von Russland?
- 20. Wie ist die Bevölkerung von Russland?
- 21. Wie heisst die Hauptstadt von der Russischen Föderation?
- 22. Wie ist die Staatsordnung von Russland?
- 23. Nennen Sie die längsten Flüsse von Russland.
- 24. Nennen Sie die höchsten Berge von Russland.
- 25. Welche Natutschätze und Bodenschätze gibt es in Russland?
- 26. Wie ist die Staatsfahne von Russland?
- 27. Wie ist unsere Heimat?
- 28. Für wie viel Millionen Mensche ist Deutsch die Muttersprache?
- 29. Wie viel deutschsprachige Länder gibt es in der Welt?
- 30. Was können Sie über diese Länder erzählen?
- 31. Nennen Sie die Hauptstädte von deutschsprachigen Ländern.

32. Wie heisst das grösste deutschsprachige Land?

33. Wo liegt Deutschland?

34. Wie ist die Fläche von Deutschland?

35. Wie ist die Bevölkerung von Deutschland?

36. Wie heisst die Hauptstadt von der BRD?

37. Wie ist die Staatsordnung von Deutschland?

38. Wie heisst der Bundeskanzler von Deutschland?

39. Nennen Sie die längsten Flüsse von Deutschland.

40. Nennen Sie die höchsten Berge von Deutschland.

41. Wie ist die Staatsfahne von Deutschland?

42. Wo liegt Berlin?

43. Wieviel Einwohner leben in Berlin?

44. Wie sind die Berliner?

45. Was bildet das älteste Verkehrssystem Berlins?

46.Bis wann war Spandau eine selbständige Stadt?

47. Wo wurde Spandau gegründet?

48. Womit fahren die Spandauer nach Berlin?

49. Wie heißt eine der höchsten natürlichen Erhebungen Berlins?

50. Wer lebt im Stadtteil Kreuzberg?

51. Was hat die Wohnungsqualität in diesem Berliner Bezirk entscheidend verbessert?

52. Wie heisst die Hauptstraße von Berlin?

53. Wie heisst der Hauptplatz von Berlin?

54. Womit fährt man ins Zentrum, zum Alexanderplatz?

55.In welchem Stadtteil steht die Weltzeituhr?

56. Wofür wird heute das Berliner Schauspielhaus genutzt?

57. Von wem wurde das Berliner Schauspielhaus gebaut?

58. Wieviel Studenten studieren an der Humboldt-Universität, an der Freien Universität und an der Technischen Universität?

59. Was suchen die Berliner und die Gäste der Stadt auf dem Kurfürstendamm?

60. Was bildet die wirtschaftlichen Grundlagen der Stadt?

61. Gehört das vereinte Berlin mit einer Fläche von mehr als 880 Quadratkilometern zu den zehn größten Städten Europas?

62. Wodurch wächst die Bedeutung dieser Stadt bei der Begegnung der unterschiedlichsten Nationalitäten?

63. Was ermöglicht einen flüssigen Verkehr?

64. Wann hatte die Kurfürstin Sophie Charlotte den heutigen Mittelbau des Schlosses Charlottenburg errichten lassen?

65. Wie heißt das letzte erhaltene Stadttor Berlins?

66. Wie verstand der Schöpfer des Tores, Carl Gotthard Langhaus, die Quadriga, das Viergespann mit der Siegesgöttin?

67. Wie heisst Ihre Fachrichtung?

68. Was studieren Sie in Ihrer Fachrichtung?

69. Was gehört zu Ihrer Berufstätigkeit?

70. Was ist der Computer? Was sind die Funktionen des Computers?

71. Aus wieviel und welchen Stufen besteht der Datenverarbeitungsprozess?

72. Was ist die Software? Was ist die Hardware?

73. Aus welchen Hauptteilen besteht der Computer?

74. Welche Ein- und Ausgabegeräte kennen Sie?

75. Was ist die Hauptfunktion eines Mikroprozessors?

76. Wo werden Mikroprozessoren eingesetzt?

77. Wo ist der Prozessor untergebracht?

78. Welche Hauptwerke bestimmen die Organisation eines Mikrocomputers? Wie?

79. Was ist die Struktur und die Hauptfunktion des Rechenwerkes?

80. Was stellen die Rechenoperationen dar?

81. Nennen Sie die arithmetischen Grundoperationen.

82. Welche logischen Operationen kennen Sie?

83. Welcherweise sollen die Programmanweisungen interpretiert werden?

84. Wie viel Register gibt es in einem Mikroprozessor? Nennen Sie.

85. Wie funktioniert der Prozessor bei Fehlern. Machen Sie einen Algorithm.

86. Wie viel Zahlenzeichen gebraucht man im Binärsystem?

87. Was ist das Bit?

88. Was ist der Unterschied zwischen dem Binärsystem und dem Dezimalsystem?

89. Welches Gerät wird fur die Digitalisierung von gedruckten Texten und Bildern verwendet?

90. Was sind die Vorteile von Scanners und Kameras? Wie kann man diese Geräte zu Hause und im Geschäft benutzen?

91. Was ist die Meßeinheit fur die Frenquenz?

92. Warum müssen die Informationen gespeichert werden?

93. Welche Typen von Speichern gibt es? Welche Technologien benutzt man dabei?

94. Wozu dient die Festplatte?

95. Wodurch unterscheiden sich CD-ROM, CD-R und CD-RW?

96. Definieren Sie den Begriff IT!

97. Definieren Sie den Begriff Internet. Beschreiben Sie seine Funktionen.

98. Wann und von wem wurde Internet erfunden?

99. Was ist ein Internetprotokoll? Beschreiben Sie Funktionen der Internetprotokolle.

100. Was ist WWW und wo liegen die Unterschiede zum Begriff Internet?

## КРАТКИЙ СЛОВАРЬ ПРОФЕССИОНАЛЬНОЙ ТЕРМИНОЛОГИИ

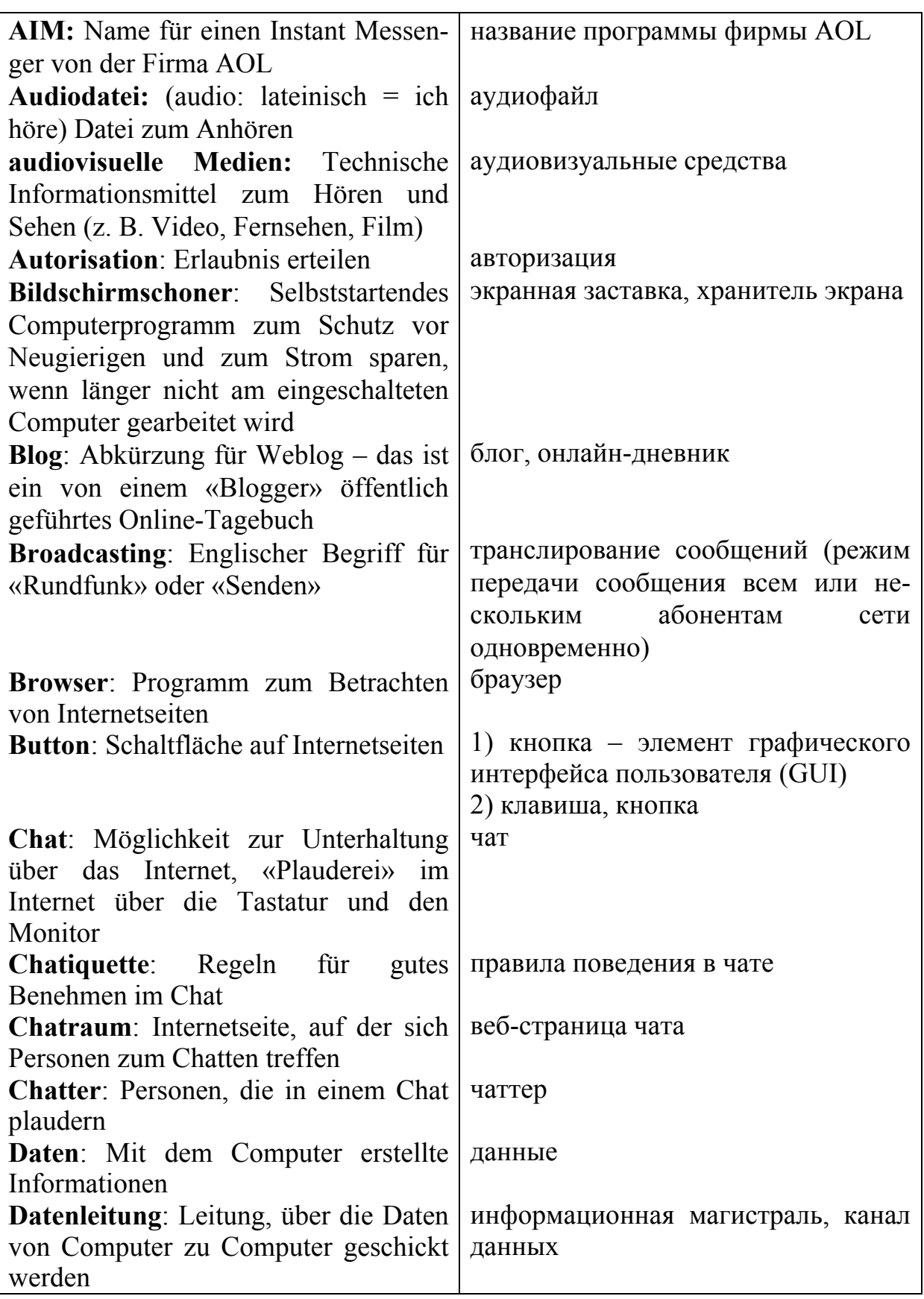

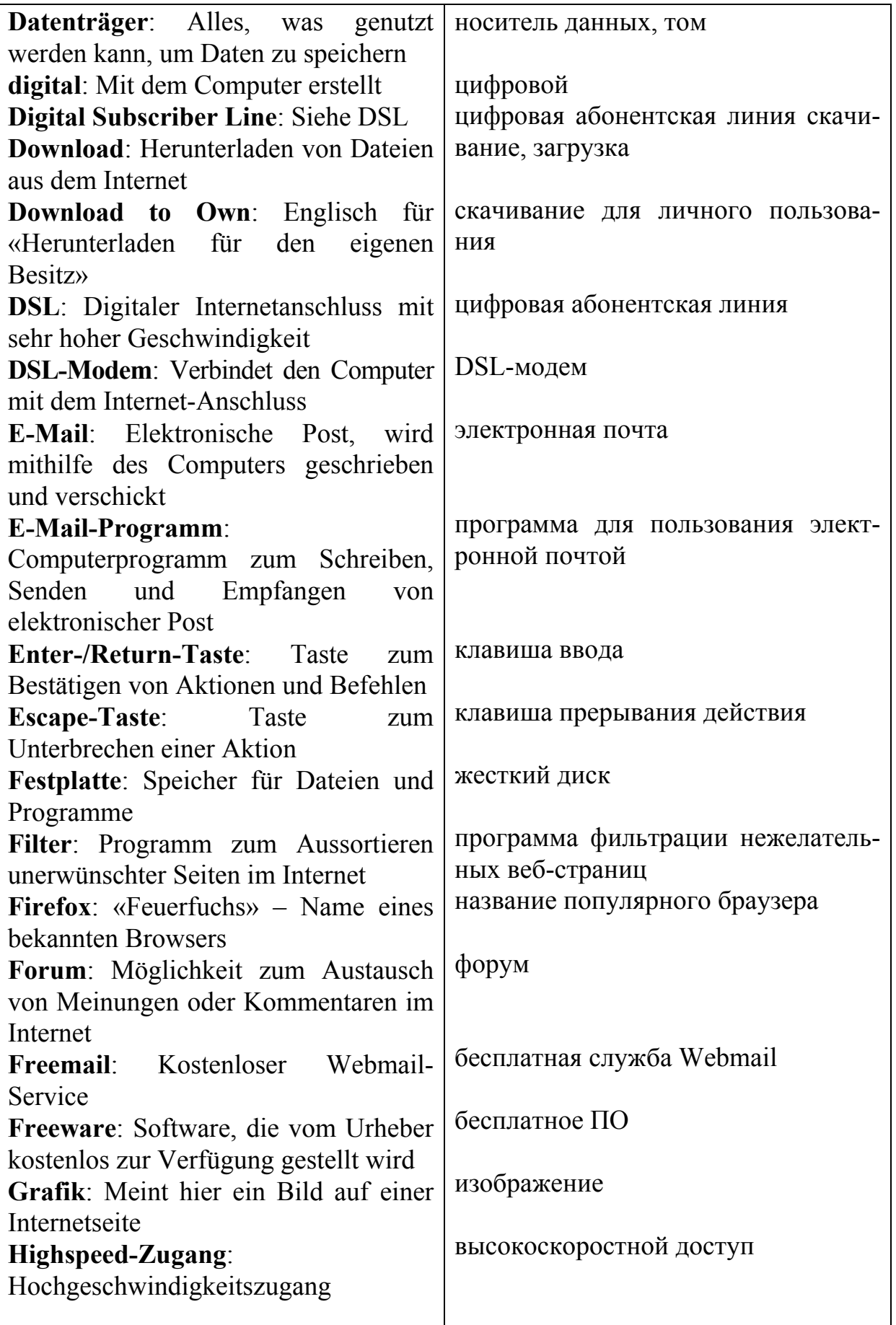

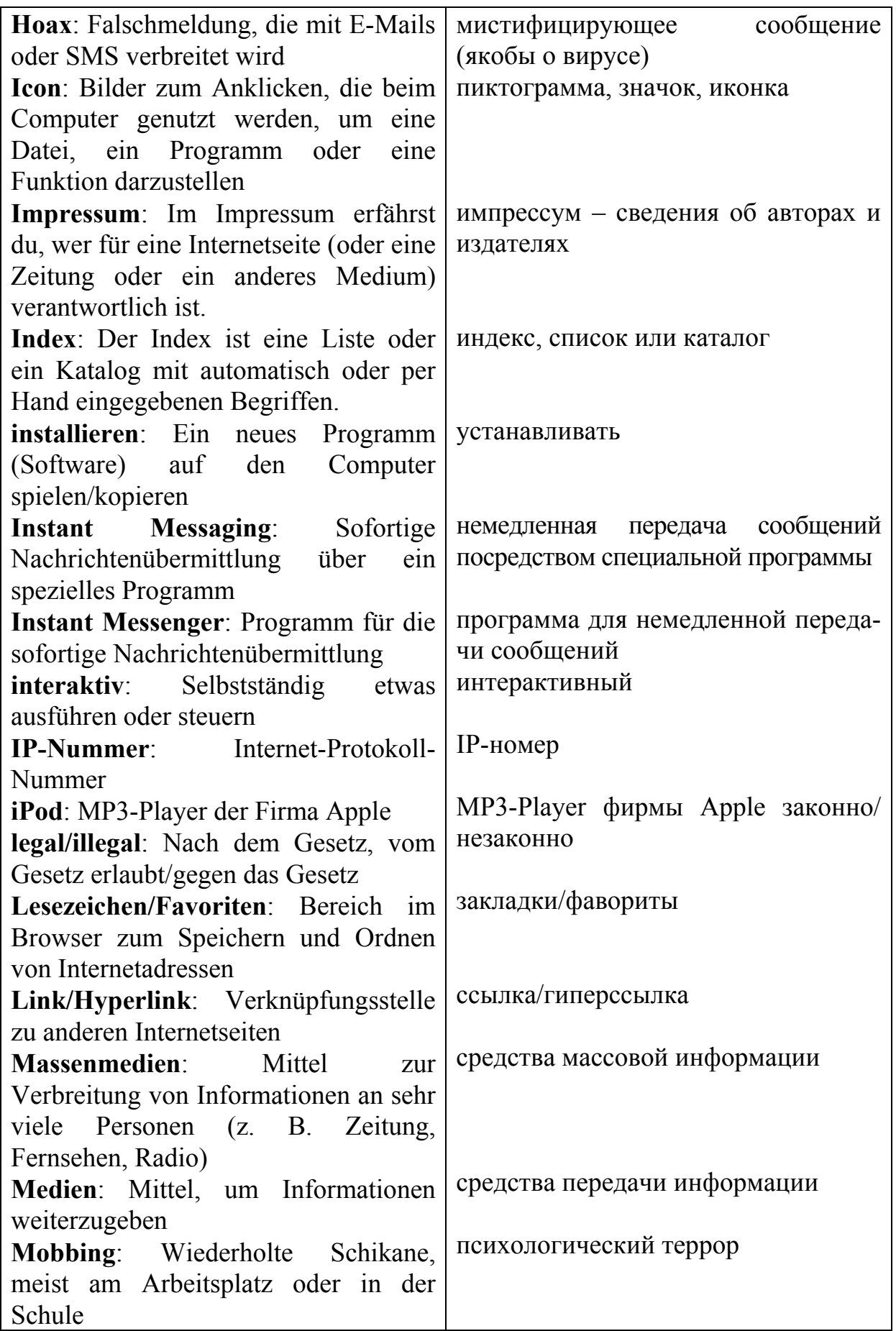

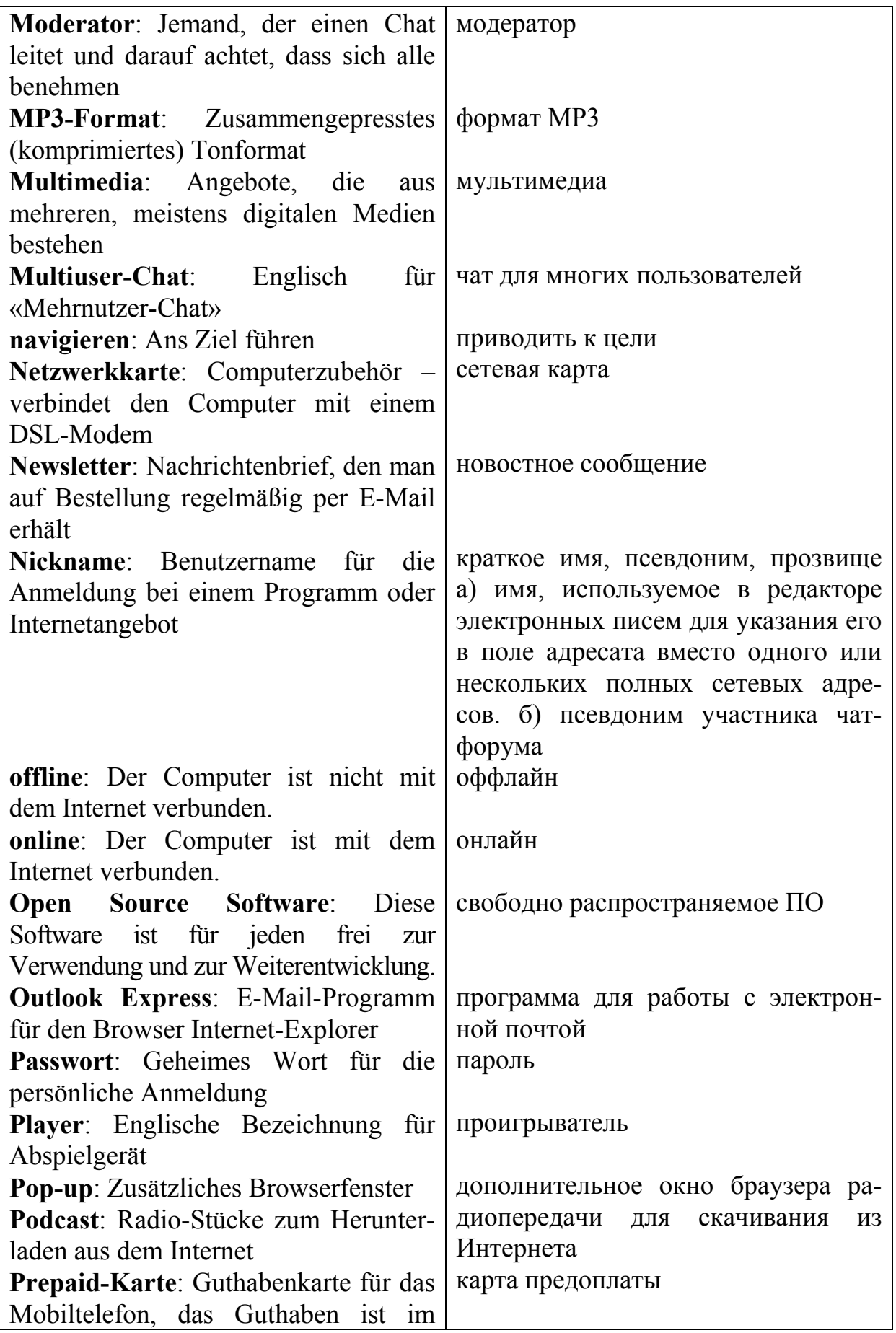

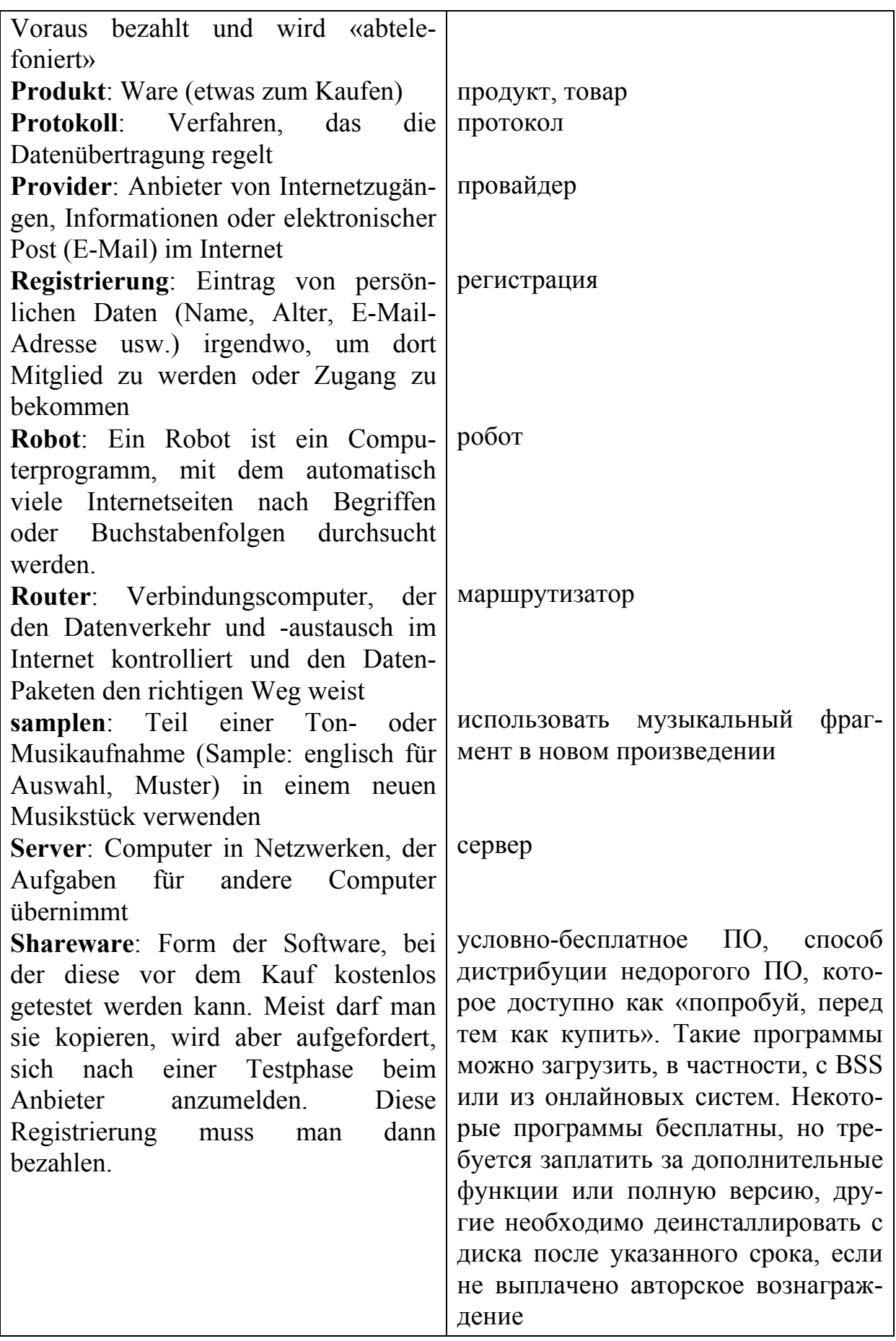

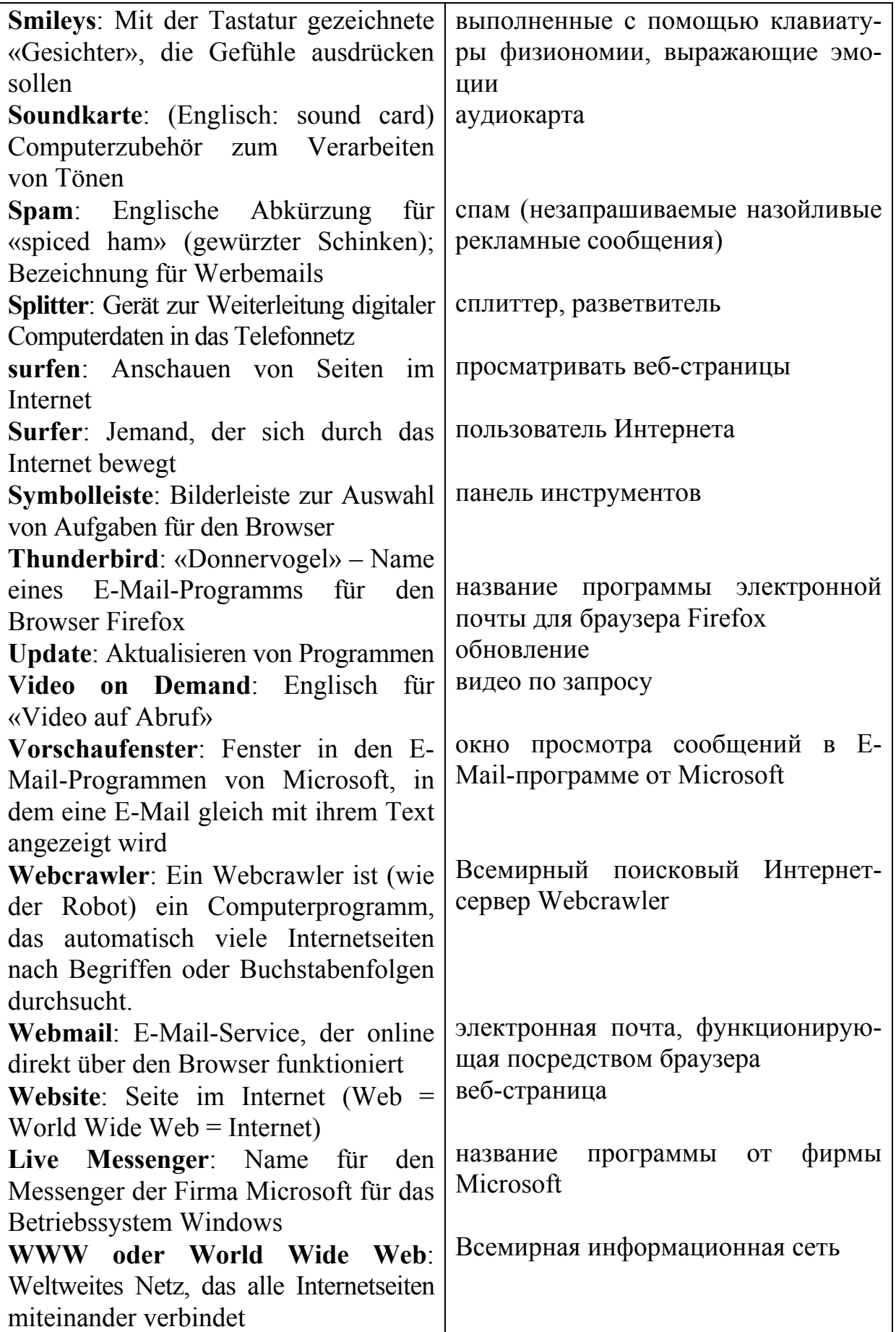

## **ЗАКЛЮЧЕНИЕ**

В условиях более плотного сотрудничества с зарубежными государствами иностранный язык становятся всё более востребованным. Он используется на деловых встречах, конференциях, для официальной переписки. Будущие специалисты должны знать не только непосредственно иностранный язык, но и всю специфическую терминологию профессионального иностранного языка.

Профильный характер материала, на основе которого построены все тексты и задания учебно-методического пособия для подготовки к экзамену, способствует формированию и развитию у студентов словарного запаса на иностранном (немецком) языке по общеобразовательной и профессиональной технической тематике; навыков чтения немецкой аутентичной литературы и документации с целью поиска необходимой информации; умений монологических и диалогических высказываний на иностранном языке.

Языковой материал, положенный в основу пособия, готовит студентов к коммуникации в устной и письменной формах на иностранном языке для решения задач межличностного и межкультурного взаимодействия.

Представленное учебно-методическое пособие для подготовки к экзамену способствуют совершенствованию исходного уровня владения иностранным языком и достижению необходимого и достаточного уровня коммуникативной компетенции для практического применения иностранного языка в профессиональной деятельности направления подготовки 09.03.02 «Информационные системы и технологии» и дальнейшего самообразования.

Использование данного пособия диктуется целями и задачами современного обучения иностранному языку, а именно - формирование навыка профессиональной готовности на иностранном языке. Оригинальный текстовый материал учебно-методического пособия носит профессионально-направленный характер и способствует формированию профессиональной мотивации будущего инженера.

Автор надеется, что предложенное учебно-методическое пособие для подготовки к экзамену окажет реальную помощь выпускникам в плане деловой коммуникации в сфере профессиональной деятельности.

## БИБЛИОГРАФИЧЕСКИЙ СПИСОК

1. Алференко, Е.В. Grundlagen der Computertechnik [Текст]: метод. указания по немецкому языку / Е.В. Алференко. – Воронеж: АНОО ВПО ВИВТ, РосНОУ (ВФ), 2011. – 49 с.

2. Алференко, Е.В. Internet und Rechnernetze [Текст]: метод. указания по немецкому языку/ Е.В. Алференко. – Воронеж: АНОО ВПО ВИВТ, РосНОУ (ВФ), 2011. – 71 с.

3. Клочкова, Е.С. Немецкий язык специальности информатика и вычислительная техника [Текст]: учеб. задания / Е.С. Клочкова, О.Н. Мартынова. – Самара: Изд-во Самар, гос. аэрокосм, ун-та, 2007. – 52 с.

4. Крупнова, Н.А. Краткая грамматика немецкого языка (Теория и практика) [Текст]: учеб.-метод. пособие / Н.А. Крупнова. – 2-е изд. – Арзамас: Арзамасский филиал ННГУ, 2014. – 111 с.

5. Лелюшкина, К.С. Немецкий язык. Профессионально-ориентированный курс [Текст] / К.С. Лелюшкина. – Томск: Изд-во Томского политехнического университета, 2010.

6. Ломакина, Н.Н. Немецкий язык для будущих инженеров [Текст] / Н.Н. Ломакина. – Оренбург: ОГУ, 2010.

7. Платонова, С.В. Немецкий язык для IT-студентов = Deutsch für IT-Studenten [Текст]: учеб. пособие / С.В. Платонова. – Екатеринбург: Издво Урал. ун-та, 2015. – 116 с.

8. Хайт, Ф.С. Пособие по переводу технических текстов с немецкого языка на русский [Текст]: учеб. пособие для средних специальных учебных заведений / Ф.С. Хаит. – 5-е изд., испр. – М.: Высш. шк., Издательский центр «Академия», 2001.

9. Ханке, К. Немецкий язык для инженеров / Fachdeutsch fur Ingenieure. [Текст] / К. Ханке, Е. Л. Семенова. – МГТУ им. Н. Э. Баумана, 2010.

10.Baumert, A., Texten für die Technik: Leitfaden für Praxis und Studium. [Text] / А. Baumert, А. Verhein-Jarren. – Springer, 2012.

11. Der Brockhaus – Computer und Informationstechnologie [Text]. – Leipzig, Mannheim: F.A. Brockhaus GmbH, 2003.

12. Dreyer, H, Lehr- und Übungsbuch der deutschen Grammatik – aktuell [Text] / H. Dreyer, R. Schmitt. – О. St.: Hueber Verlag, 2009.

13. Fischer Peter. Lexikon der Informatik / Peter Fischer, Peter Hofer. – Berlin, Heidelberg : Springer-Verlag, 2008.

14. Hüffel C. Handbuch – Neue Medien [Text] / C. Hüffel, A. Reiter. – CDA Verlag, 2008. – 352 s.

15. Walder, U. Informatik 1 [Text] / U. Walder. – Institut für Bauinformatik, Technische Universität Graz, 2009. – 288 s.

16. Wissen, wie es geht! Mit Spaß und Sicherheit ins Internet. Handbuch des Internet-ABC e.V. für Lehrerinnen und Lehrer mit Arbeitsblättern und didaktischen Hinweisen für den Unterricht [Text]. – 2010. – 223 s.

## **ОГЛАВЛЕНИЕ**

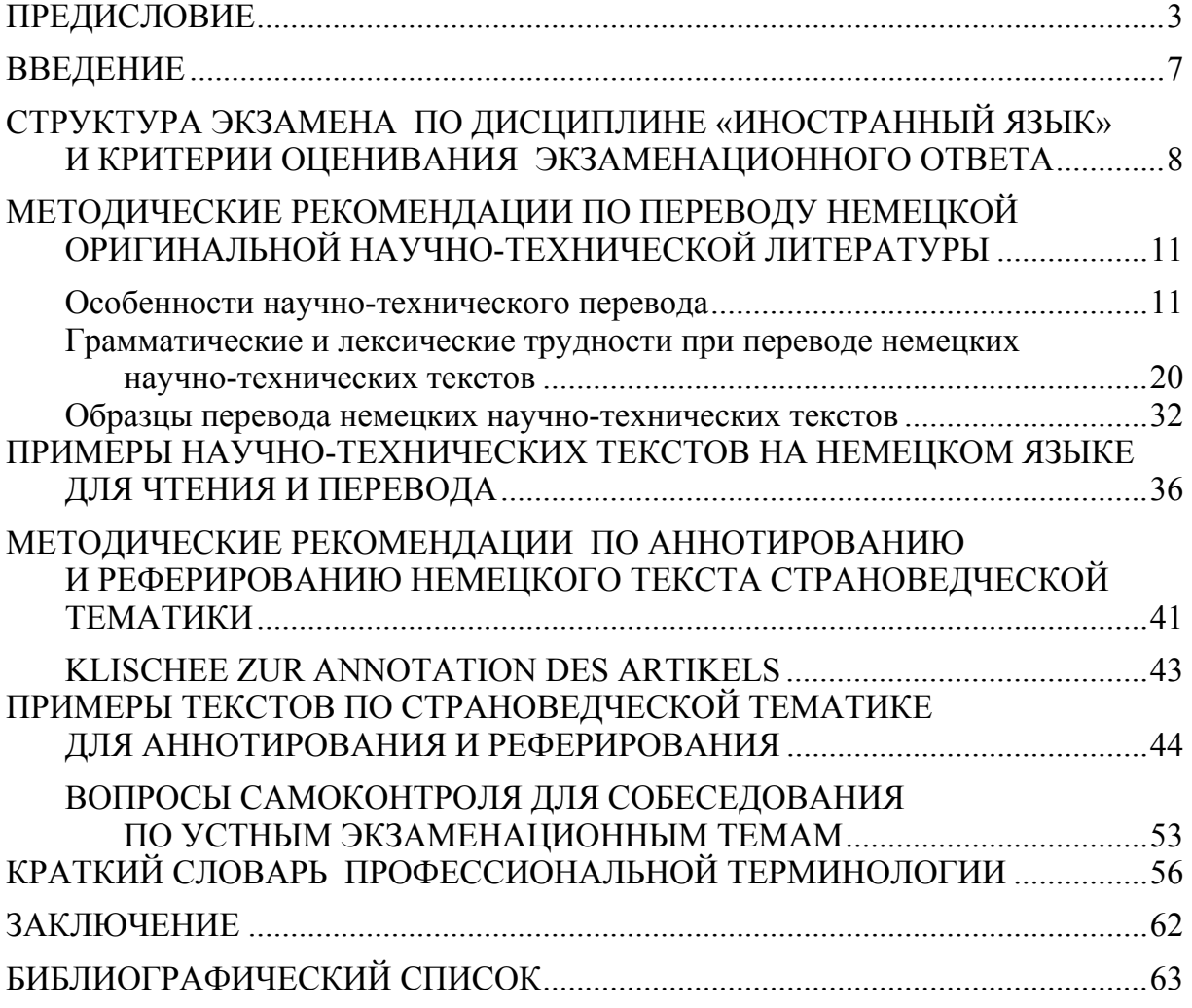

Учебное издание

Каргина Елена Михайловна

## ИНОСТРАННЫЙ ЯЗЫК. НЕМЕЦКИЙ ЯЗЫК

Учебно-методическое пособие по подготовке к экзамену для направления подготовки 09.03.02 «Информационные системы и технологии»

В авторской редакции Верстка Т.А. Лильп

Подписано в печать 12.05.16. Формат  $60 \times 84/16$ . Бумага офисная «Снегурочка». Печать на ризографе. Усл.печ.л. 3,72. Уч.-изд.л. 4,0. Тираж 80 экз. Заказ №323.

 $\mathcal{L}_\text{max}$  and the contract of the contract of the contract of the contract of the contract of the contract of the contract of the contract of the contract of the contract of the contract of the contract of the contrac Издательство ПГУАС. 440028, г. Пенза, ул. Германа Титова, 28.